## Package 'tf'

May 22, 2024

<span id="page-0-0"></span>Title S3 Classes and Methods for Tidy Functional Data

Version 0.3.4

Description Defines S3 vector data types for vectors of functional data (grid-based, spline-based or functional principal components-based) with all arithmetic and summary methods, derivation, integration and smoothing, plotting, data import and export, and data wrangling, such as re-evaluating, subsetting, sub-assigning, zooming into sub-domains, or extracting functional features like minima/maxima and their locations. The implementation allows including such vectors in data frames for joint analysis of functional and scalar variables.

License AGPL  $(>= 3)$ 

URL <https://tidyfun.github.io/tf/>, <https://github.com/tidyfun/tf/>

## BugReports <https://github.com/tidyfun/tf/issues>

**Depends**  $R$  ( $>= 4.1$ )

Imports checkmate, methods, mgcv, mvtnorm, pracma, purrr, rlang, stats, vctrs  $(>= 0.2.4)$ , zoo

**Suggests** covr, dplyr, knitr, refund, test that  $(>= 3.0.0)$ 

## Encoding UTF-8

RoxygenNote 7.3.1

Collate 'approx.R' 'bibentries.R' 'brackets.R' 'calculus.R' 'convert-construct-utils.R' 'convert.R' 'depth.R' 'evaluate.R' 'fwise.R' 'globals.R' 'graphics.R' 'interpolate.R' 'ops.R' 'math.R' 'methods.R' 'print-format.R' 'rebase.R' 'rng.R' 'smooth.R' 'soft-impute-svd.R' 'summarize.R' 'tf-package.R' 'tfb-fpc.R' 'tfb-spline.R' 'tfb-class.R' 'tfd-class.R' 'tf-s4.R' 'tfb-fpc-utils.R' 'tfb-spline-utils.R' 'utils.R' 'vctrs-cast.R' 'vctrs-ptype2.R' 'where.R' 'zoom.R'

Config/testthat/edition 3

NeedsCompilation no

Author Fabian Scheipl [aut, cre] (<<https://orcid.org/0000-0001-8172-3603>>), Jeff Goldsmith [aut], Julia Wrobel [ctb] (<<https://orcid.org/0000-0001-6783-1421>>), Maximilian Muecke [ctb] (<<https://orcid.org/0009-0000-9432-9795>>), Sebastian Fischer [ctb] (<<https://orcid.org/0000-0002-9609-3197>>), Trevor Hastie [ctb] (softImpute author), Rahul Mazumder [ctb] (softImpute author), Chen Meng [ctb] (mogsa author)

Maintainer Fabian Scheipl <fabian.scheipl@googlemail.com>

Repository CRAN

Date/Publication 2024-05-22 10:30:03 UTC

## R topics documented:

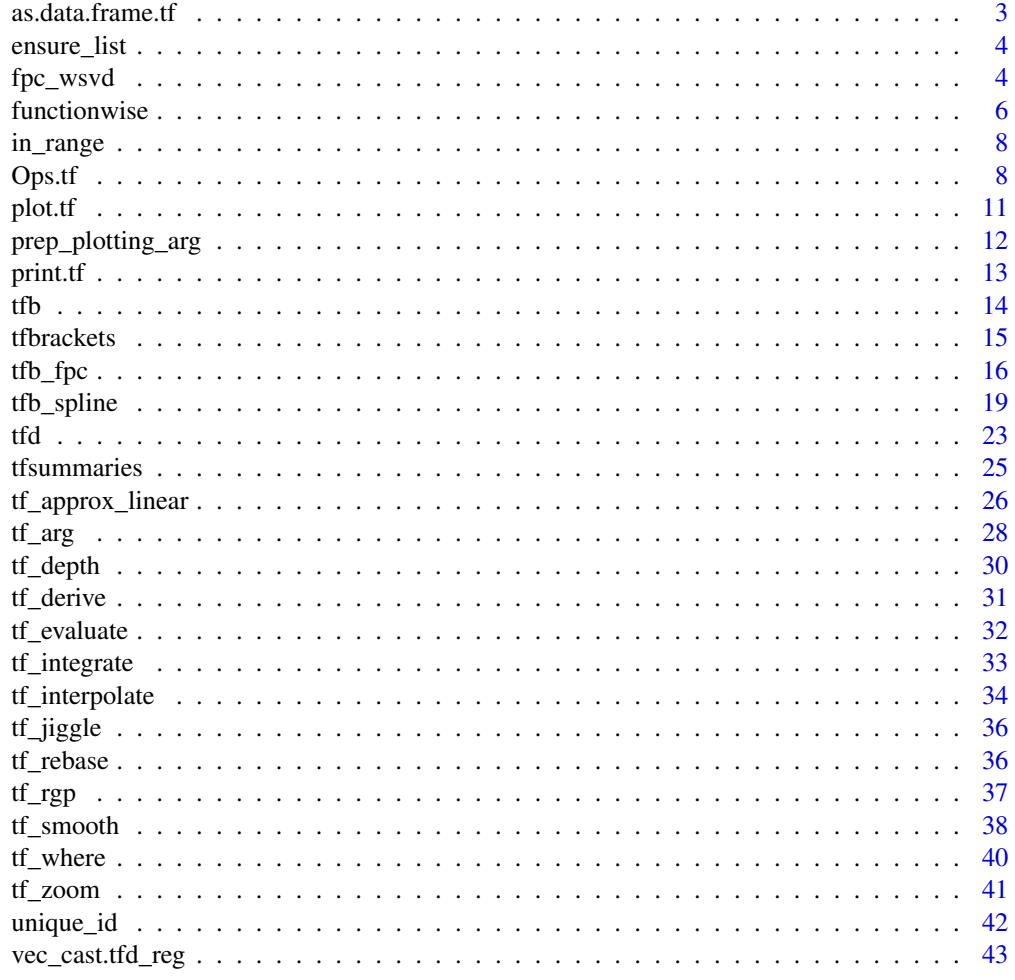

**Index** [47](#page-46-0)

<span id="page-2-0"></span>as.data.frame.tf *Convert functional data back to tabular data formats*

## Description

Various converters to turn tfb- or tfd-vectors into data.frames or matrices, or even an actual R function.

#### Usage

```
## S3 method for class 'tf'
as.data.frame(x, row.names = NULL, optional = FALSE, unnest = FALSE, ...)
## S3 method for class 'tf'
as.matrix(x, arg, interpolate = FALSE, ...)
## S3 method for class 'tf'
as.function(x, ...)
```
#### Arguments

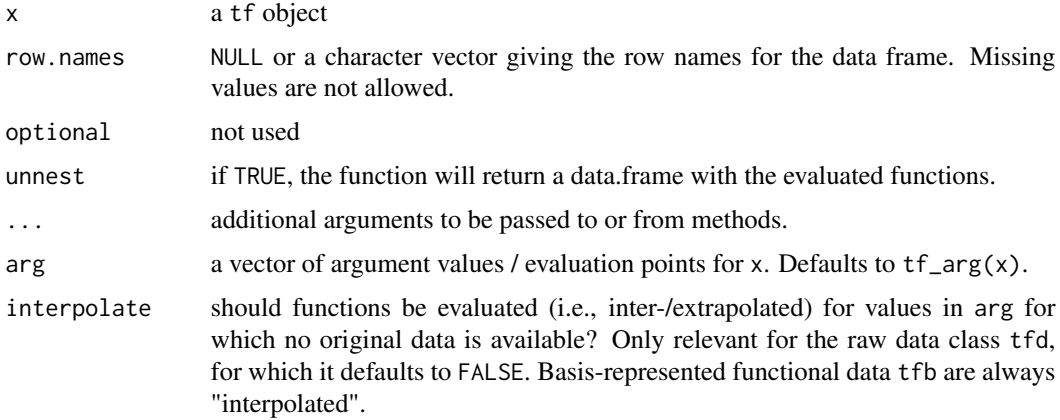

#### Value

for as.data.frame.tf: if unnest is FALSE (default), a one-column data.frame with a tf-column containing x. if unnest is TRUE, a 3-column data frame with columns id for the (unique) names of x or a numeric identifier, arg and value, with each row containing one function evaluation at the original arg-values.

for as.matrix.tf: a matrix with one row per function and one column per arg.

for as.function.tf: an R function with argument arg that evaluates x on arg and returns the list of function values

<span id="page-3-1"></span><span id="page-3-0"></span>

## Description

See above.

## Usage

ensure\_list(x)

## Arguments

x any input

## Value

x turned into a list.

## See Also

Other tidyfun developer tools: [prep\\_plotting\\_arg\(](#page-11-1)), [unique\\_id\(](#page-41-1))

<span id="page-3-2"></span>fpc\_wsvd *Eigenfunctions via weighted, regularized SVD*

## Description

Compute (truncated) orthonormal eigenfunctions and scores for (partially missing) data on a common (potentially non-equidistant) grid.

## Usage

```
fpc_wsvd(data, arg, pve = 0.995)
```

```
## S3 method for class 'matrix'
fpc_wsvd(data, arg, pve = 0.995)## S3 method for class 'data.frame'
```
 $fpc_wsvd(data, arg, pve = 0.995)$ 

## Arguments

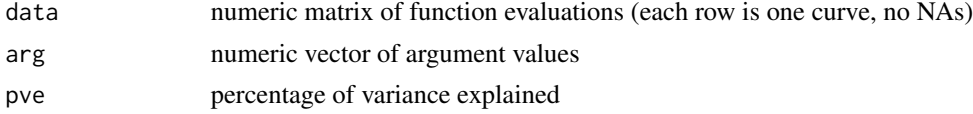

<span id="page-4-0"></span> $fpc_{\text{wsvd}}$  5

#### Details

Performs a weighted SVD with trapezoidal quadrature weights s.t. returned vectors represent (evaluations of) orthonormal eigenfunctions  $\phi_j(t)$ , not eigenvectors  $\phi_j = (\phi_j(t_1), \dots, \phi_j(t_n))$ , specifically:

 $\int_T \phi_j(t)^2 dt \approx \sum_i \Delta_i \phi_j(t_i)^2 = 1$  given quadrature weights  $\Delta_i$ , not  $\phi'_j \phi_j = \sum_i \phi_j(t_i)^2 = 1$ ;  $\int_T \phi_j(t) \phi_k(t) dt = 0$  not  $\phi_j' \phi_k = \sum_i \phi_j(t_i) \phi_k(t_i) = 0$ , c.f. mogsa::wsvd().

For incomplete data, this uses an adaptation of softImpute::softImpute(), see references. Note that will not work well for data on a common grid if more than a few percent of data points are missing, and it breaks down completely for truly irregular data with no/few common timepoints, even if observed very densely. For such data, either re-evaluate on a common grid first or use more advanced FPCA approaches like refund::fpca\_sc(), see last example for [tfb\\_fpc\(\)](#page-15-1)

#### Value

a list with entries

- mu estimated mean function (numeric vector)
- efunctions estimated FPCs (numeric matrix, columns represent FPCs)
- scores estimated FPC scores (one row per observed curve)
- npc how many FPCs were returned for the given pve (integer)
- scoring\_function a function that returns FPC scores for new data and given eigenfunctions, see tf:::.fpc\_wsvd\_scores for an example.

#### Author(s)

Trevor Hastie, Rahul Mazumder, Cheng Meng, Fabian Scheipl

#### References

code adapted from / inspired by mogsa::wsvd() by Cheng Meng and softImpute::softImpute() by Trevor Hastie and Rahul Mazumder.

Meng C (2023). mogsa*: Multiple omics data integrative clustering and gene set analysis*. [https:](https://bioconductor.org/packages/mogsa) [//bioconductor.org/packages/mogsa](https://bioconductor.org/packages/mogsa).

Mazumder, Rahul, Hastie, Trevor, Tibshirani, Robert (2010). "Spectral regularization algorithms for learning large incomplete matrices." *The Journal of Machine Learning Research*, 11, 2287- 2322.

Hastie T, Mazumder R (2021). softImpute*: Matrix Completion via Iterative Soft-Thresholded SVD*. R package version 1.4-1, <https://CRAN.R-project.org/package=softImpute>.

#### See Also

Other tfb-class: [tfb](#page-13-1), [tfb\\_fpc\(](#page-15-1)), [tfb\\_spline\(](#page-18-1))

Other tfb\_fpc-class: [tfb\\_fpc\(](#page-15-1))

<span id="page-5-2"></span><span id="page-5-0"></span>

## <span id="page-5-1"></span>Description

These functions extract (user-specified) **function-wise** summary statistics from each entry in a tfvector. To summarize a vector of functions at each argument value, see ?tfsummaries. Note that these will tend to yield lots of NAs for irregular tfd unless you set a [tf\\_evaluator\(\)](#page-27-1)-function that does inter- and extrapolation for them beforehand.

## Usage

 $tf_fwise(x, .f, arg = tf_arg(x), . . .)$  $tf_fmax(x, arg = tf_aarg(x), na.rm = FALSE)$  $tf_fmin(x, arg = tf_aarg(x), na.rm = FALSE)$  $tf_fmedian(x, arg = tf_arg(x), na.rm = FALSE)$  $tf_frange(x, arg = tf_{arg}(x), na.rm = FALSE, finite = FALSE)$  $tf_fmean(x, arg = tf_arg(x))$  $tf_fvar(x, arg = tf_aarg(x))$  $tf_fsd(x, arg = tf_arg(x))$  $tf_crosscov(x, y, arg = tf_arg(x))$  $tf_crosscor(x, y, arg = tf_arg(x))$ 

## Arguments

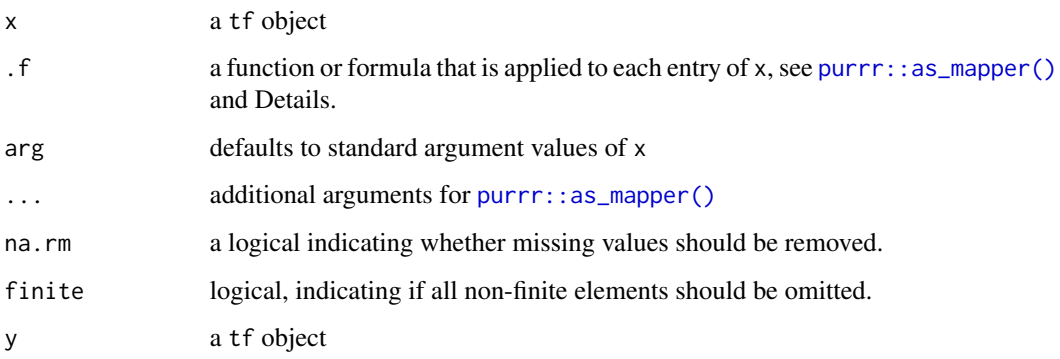

#### <span id="page-6-0"></span>functionwise 7

## Details

 $tf$ <sub>fwise turns x</sub> into a list of data.frames with columns arg and values internally, so the function/formula in .f gets a data.frame .x with these columns, see examples below or source code for [tf\\_fmin\(\)](#page-5-1), [tf\\_fmax\(\)](#page-5-1), etc

#### Value

a list (or vector) of the same length as x with the respective summaries

## Functions

- tf\_fwise(): User-specified function-wise summary statistics
- tf\_fmax(): maximal value of each function
- tf\_fmin(): minimal value of each function
- tf\_fmedian(): median value of each function
- tf\_frange(): range of values of each function
- <code>tf\_fmean():</code> mean of each function:  $\frac{1}{|T|}\int_T x_i(t)dt$
- tf\_fvar(): variance of each function:  $\frac{1}{|T|} \int_T (x_i(t) \bar{x}(t))^2 dt$
- tf\_fsd(): standard deviation of each function:  $\sqrt{\frac{1}{|T|}\int_T (x_i(t) \bar{x}(t))^2 dt}$
- tf\_crosscov(): cross-covariances between two functional vectors:  $\frac{1}{|T|}\int_T(x_i(t)-\bar{x}(t))(y_i(t) \bar{y}(t)$ )dt
- tf\_crosscor(): cross-correlation between two functional vectors: tf\_crosscov(x, y) /  $(tf_fsd(x) * tf_fsd(y))$

#### See Also

Other tidyfun summary functions: [tfsummaries](#page-24-1)

## Examples

```
x \leftarrow tf\_rgb(3)layout(t(1:3))plot(x, col = 1:3)# each function's values to [0,1]:
x_clamp <- (x - tf_fmin(x)) / (tf_fmax(x) - tf_fmin(x))plot(x_clamp, col = 1:3)# standardize each function to have mean / integral 0 and sd 1:
x_{s} x \leq (x - tf_{fmean}(x)) / tf_{f}sd(x)tf_fvar(x_std) == c(1, 1, 1)plot(x\_std, col = 1:3)# Custom functions:
# 80%tiles of each function's values:
tf_fwise(x, ~\sim quantile(.x$value, .8)) |> unlist()
# minimal value of each function for t >.5
tf_fwise(x, \text{~min}(x\text{~value}[.x\text{~area} > .5])) |> unlist()
```

```
tf_crosscor(x, -x)
tf_crosscov(x, x) == tf_fvar(x)
```
<span id="page-7-1"></span>in\_range *Find out if values are inside given bounds*

## Description

in\_range and its infix-equivalent %inr% return TRUE for all values in the numeric vector f that are within the range of values in r.

## Usage

```
in_range(f, r)
```
f %inr% r

## Arguments

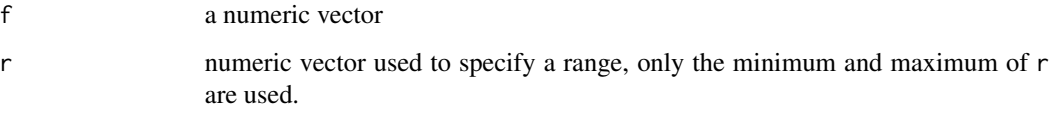

## Value

a logical vector of the same length as f

#### See Also

Other tidyfun utility functions: [tf\\_arg\(](#page-27-2)), [tf\\_zoom\(](#page-40-1))

Ops.tf *Math, Summary and Ops Methods for* tf

## Description

These methods and operators mostly work arg-value-wise on tf objects, see ?groupGeneric for implementation details.

<span id="page-7-0"></span>

## Ops.tf

## Usage

```
## S3 method for class 'tf'
Ops(e1, e2)
## S3 method for class 'tfd'
e1 == e2## S3 method for class 'tfd'
e1 != e2
## S3 method for class 'tfb'
e1 == e2## S3 method for class 'tfb'
e1 != e2## S3 method for class 'tfd'
Ops(e1, e2)
## S3 method for class 'tfb'
Ops(e1, e2)
## S3 method for class 'tfd'
Math(x, \ldots)## S3 method for class 'tfb'
Math(x, \ldots)## S3 method for class 'tf'
Summary(...)
## S3 method for class 'tfd'
cummax(...)
## S3 method for class 'tfd'
cummin(...)
## S3 method for class 'tfd'
cumsum(...)
## S3 method for class 'tfd'
cumprod(...)
## S3 method for class 'tfb'
cummax(...)
## S3 method for class 'tfb'
cummin(...)
```

```
## S3 method for class 'tfb'
cumsum(...)
## S3 method for class 'tfb'
cumprod(...)
```
#### Arguments

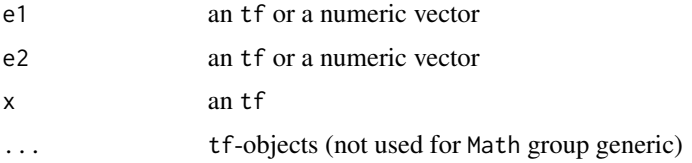

## Details

See examples below. Equality checks of functional objects are even more iffy than usual for computer math and not very reliable. Note that max and min are not guaranteed to be maximal/minimal over the entire domain, only on the evaluation grid used for computation. With the exception of addition and multiplication, operations on tfb-objects first evaluate the data on their arg, perform computations on these evaluations and then convert back to an tfb- object, so a loss of precision should be expected – especially so for small spline bases and/or very wiggly data.

#### Value

a tf- or logical vector with the computed result

#### See Also

[tf\\_fwise\(\)](#page-5-1) for scalar summaries of each function in a tf-vector

#### Examples

```
set.seed(1859)
f \leftarrow tf\_rgb(4)2 * f == f + fsum(f) == f[1] + f[2] + f[3] + f[4]log(exp(f)) == fplot(f, points = FALSE)
lines(range(f), col = 2, lty = 2)f2 <- tf_rgp(5) |> \exp() |> \text{tfb}(k = 25)layout(t(1:3))
```
 $plot(f2, col = gray$ **[colors(5)** $)$ plot(cummin(f2), col = gray.colors(5)) plot(cumsum(f2), col = gray.colors(5))

# ?tf\_integrate for integrals, ?tf\_fwise for scalar summaries of each function

<span id="page-10-0"></span>

## Description

Some base functions for displaying functional data in spaghetti- (i.e., line plots) and lasagna- (i.e., heat map) flavors.

## Usage

```
## S3 method for class 'tf'
plot(
 x,
 y,
 ngrid = 50,
 points = is\_irreg(x),
  type = c("spaghetti", "lasagna"),
  alpha = min(1, max(0.05, 2/length(x))),...
\mathcal{L}## S3 method for class 'tf'
lines(x, arg, n_grid = 50, alpha = min(1, max(0.05, 2/length(x))), ...)
## S3 method for class 'tf'
points(
 x,
  arg,
 ngrid = NA,
 alpha = min(1, max(0.05, 2/length(x))),interpolate = FALSE,
  ...
\mathcal{L}
```
## Arguments

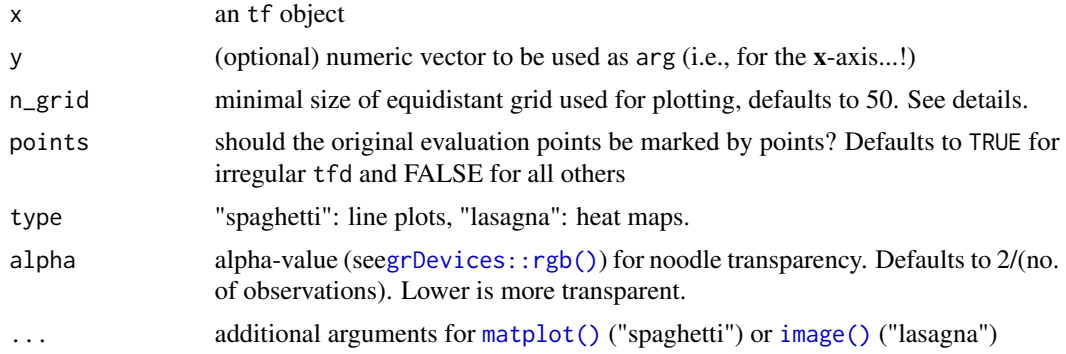

<span id="page-11-0"></span>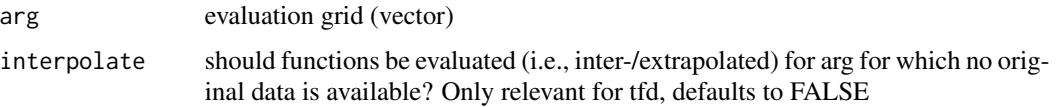

## Details

If no second argument y is given, evaluation points (arg) for the functions are given by the union of the tf's arg and an equidistant grid over its domain with n\_grid points. If you want to only see the original data for tfd-objects without inter-/extrapolation, use n\_grid < 1 or n\_grid = NA.

#### Value

the plotted tf-object, invisibly.

## References

Swihart, J B, Caffo, Brian, James, D B, Strand, Matthew, Schwartz, S B, Punjabi, M N (2010). "Lasagna plots: a saucy alternative to spaghetti plots." *Epidemiology (Cambridge, Mass.)*, 21(5), 621–625.

<span id="page-11-1"></span>prep\_plotting\_arg *Preprocess evaluation grid for plotting*

## Description

(internal function exported for re-use in upstream packages)

## Usage

```
prep_plotting_arg(f, n_grid)
```
## Arguments

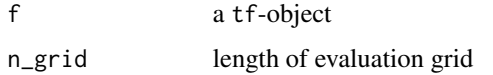

## Value

a semi-regular grid rounded down to appropriate resolution

#### See Also

Other tidyfun developer tools: [ensure\\_list\(](#page-3-1)), [unique\\_id\(](#page-41-1))

<span id="page-12-0"></span>

## Description

Print/format tf-objects.

## Usage

```
## S3 method for class 'tf'
print(x, n = 5, ...)
## S3 method for class 'tfd_reg'
print(x, n = 5, ...)
## S3 method for class 'tfd_irreg'
print(x, n = 5, ...)
## S3 method for class 'tfb'
print(x, n = 5, ...)
## S3 method for class 'tf'
format(
 x,
 digits = 2,
 nsmall = 0,
 width = options()$width,
 n = 5,prefix = TRUE,...
\mathcal{L}
```
## Arguments

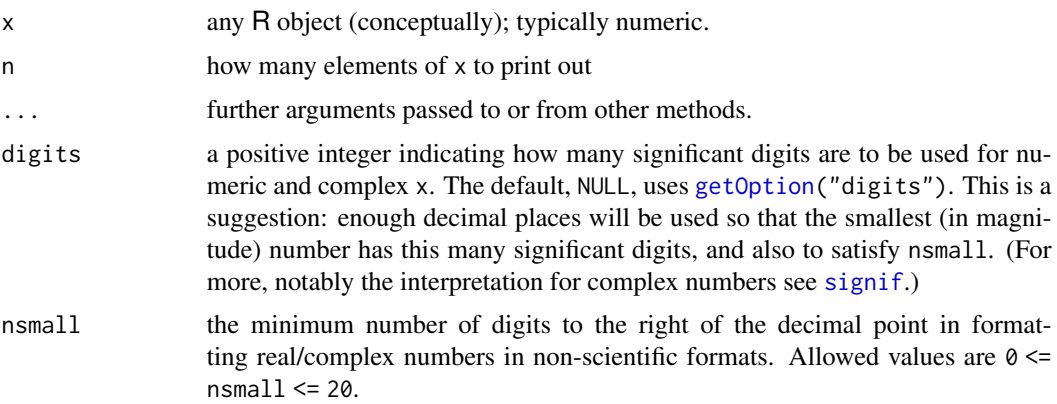

<span id="page-13-0"></span>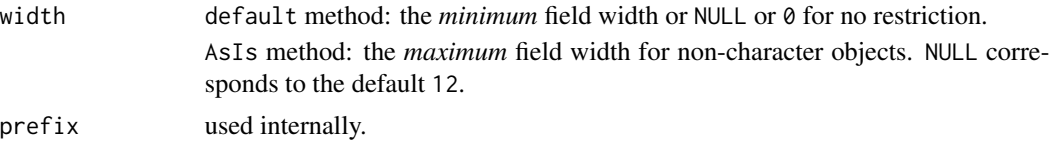

#### Value

prints out x and returns it invisibly

<span id="page-13-1"></span>tfb *Constructors for functional data in basis representation*

#### Description

Various constructors for tfb-vectors from different kinds of inputs.

#### Usage

```
tfb(data = data-frame(), basis = c("split" , "fpc", "wavelet"), ...)
```

```
tfb_wavelet(data, ...)
```

```
as.tfb(data, basis = c("spline", "fpc"), ...)
```
#### Arguments

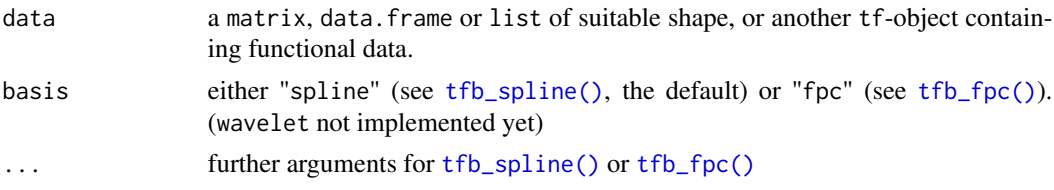

#### Details

tfb is a wrapper for functions that set up spline-, principal component- or wavelet-based representations of functional data. For all three, the input data  $x<sub>i</sub>(t)$  are represented as weighted sums of a set of common basis functions  $B_k(t)$ ;  $k = 1, \ldots, K$  identical for all observations and weight or coefficient vectors  $b_i = (b_{i1}, \ldots, b_{iK})$  estimated for each observation:  $x_i(t) \approx \sum_k B_k(t) b_{ik}$ . Depending on the value of basis, the basis functions  $B(t)$  will either be spline functions or the first few estimated eigenfunctions of the covariance operator of the  $x(t)$  (fpc) or wavelets (wavelet).

See [tfb\\_spline\(\)](#page-18-1) for more details on spline basis representation (the default). See [tfb\\_fpc\(\)](#page-15-1) for using an functional principal component representation with an orthonormal basis estimated from the data instead.

#### Value

a tfb-object (or a data.frame/matrix for the conversion functions, obviously.)

<span id="page-14-0"></span>tfbrackets and the state of the state of the state of the state of the state of the state of the state of the state of the state of the state of the state of the state of the state of the state of the state of the state of

## See Also

Other tfb-class: [fpc\\_wsvd\(](#page-3-2)), [tfb\\_fpc\(](#page-15-1)), [tfb\\_spline\(](#page-18-1))

Other tfb-class: [fpc\\_wsvd\(](#page-3-2)), [tfb\\_fpc\(](#page-15-1)), [tfb\\_spline\(](#page-18-1))

tfbrackets *Accessing, evaluating, subsetting and subassigning* tf *vectors*

## Description

These functions access, subset, replace and evaluate tf objects. For more information on creating tf objects and converting them to/from list, data.frame or matrix, see [tfd\(\)](#page-22-1) and [tfb\(\)](#page-13-1). See Details.

#### Usage

```
## S3 method for class 'tf'
x[i, j, interpolate = TRUE, matrix = TRUE]
## S3 replacement method for class 'tf'
x[i] <- value
```
## Arguments

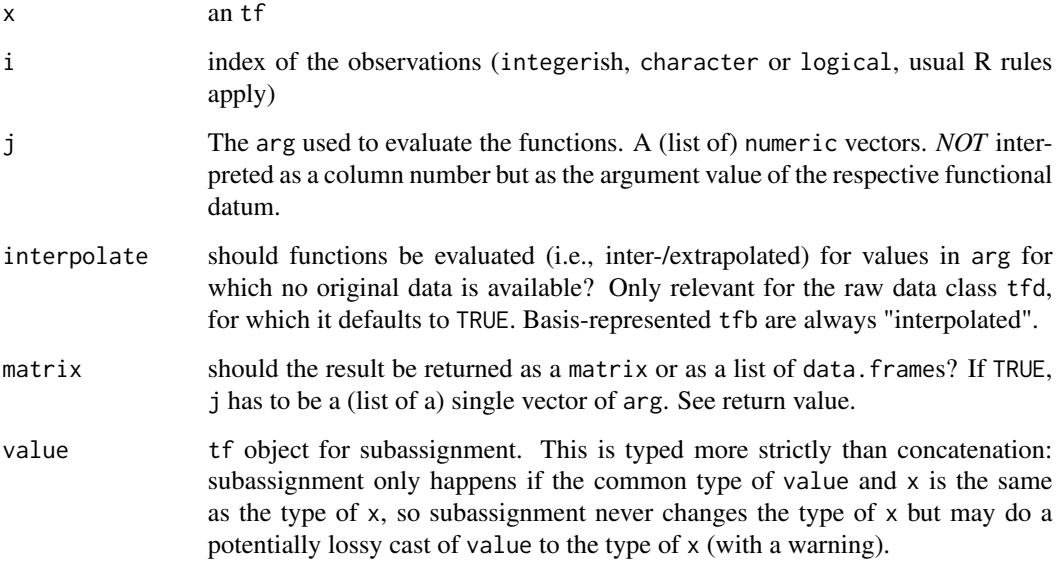

#### <span id="page-15-0"></span>Details

Note that these break certain (terrible) R conventions for vector-like objects:

- no argument recycling,
- no indexing with NA,
- no indexing with names not present in x,
- no indexing with integers > length(x)

All of the above will trigger errors.

#### Value

If  $j$  is missing, a subset of the functions in  $x$  as given by  $i$ .

If j is given and matrix  $=$  TRUE, a numeric matrix of function evaluations in which each row represents one function and each column represents one argval as given in argument j, with an attribute arg=j and row- and column-names derived from  $x[i]$  and j.

If j is given and matrix  $==$  FALSE, a list of tbl\_dfs with columns  $\arg = j$  and value  $=$  evaluations at j for each observation in i.

#### Examples

```
x \le -1:3 \times tfd(data = 0:10, arg = 0:10)plot(x)
# this operator's 2nd argument is quite overloaded -- you can:
# 1. simply extract elements from the vector if no second arg is given:
x[1]
x[c(TRUE, FALSE, FALSE)]
x[-(2:3)]# 2. use the second argument and optional additional arguments to
# extract specific function evaluations in a number of formats:
x[1:2, c(4.5, 9)] # returns a matrix of function evaluations
x[1:2, c(4.5, 9), interpolate = FALSE] # NA for arg-values not in the original data
x[-3, seq(1, 9, by = 2), matrix = FALSE] # list of data.frames for each function
# in order to evaluate a set of observed functions on a new grid and
# save them as a functional data vector again, use `tfd` or `tfb` instead:
tfd(x, arg = seq(0, 10, by = 0.01))
```
<span id="page-15-1"></span>tfb\_fpc *Functional data in FPC-basis representation*

#### Description

These functions perform a (functional) principal component analysis (FPCA) of the input data and return an tfb\_fpc tf-object that uses the empirical eigenfunctions as basis functions for representing the data. The default ("method = fpc\_wsvd") uses a (truncated) weighted SVD for complete data on a common grid and a nuclear-norm regularized (truncated) weighted SVD for partially missing data on a common grid, see [fpc\\_wsvd\(\)](#page-3-2). The latter is likely to break down for high PVE and/or high amounts of missingness.

#### tfb\_fpc 17

## Usage

```
tfb_fpc(data, ...)
## S3 method for class 'data.frame'
tfb_fpc(
  data,
  id = 1,arg = 2,
  value = 3,
  domain = NULL,
  method = fpc_wsvd,
  ...
\mathcal{L}## S3 method for class 'matrix'
tfb_fpc(data, arg = NULL, domain = NULL, method = fpc_wsvd, ...)
## S3 method for class 'numeric'
tfb_fpc(data, arg = NULL, domain = NULL, method = fpc_wsvd, ...)## S3 method for class 'tf'
tfb_fpc(data, arg = NULL, method = fpc_wsvd, ...)## Default S3 method:
tfb_fpc(data, arg = NULL, domain = NULL, method = fpc_wsvd, ...)
```
## Arguments

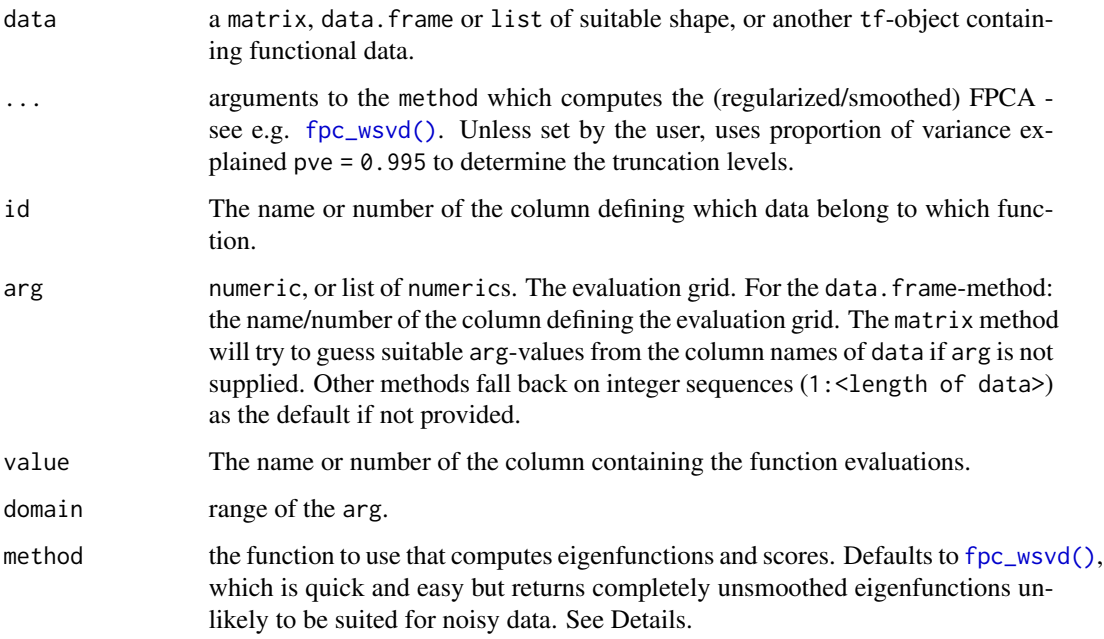

#### <span id="page-17-0"></span>Details

For the FPC basis, any factorization method that accepts a data.frame with columns id, arg, value containing the functional data and returns a list with eigenfunctions and FPC scores structured like the return object of [fpc\\_wsvd\(\)](#page-3-2) can be used for the 'method" argument, see example below. Note that the mean function, with a fixed "score" of 1 for all functions, is used as the first basis function for all FPC bases.

#### Value

an object of class tfb\_fpc, inheriting from tfb. The basis used by tfb\_fpc is a tfd-vector containing the estimated mean and eigenfunctions.

#### Methods (by class)

• tfb\_fpc(default): convert tfb: default method, returning prototype when data is NULL

#### See Also

[fpc\\_wsvd\(\)](#page-3-2) for FPCA options.

Other tfb-class: [fpc\\_wsvd\(](#page-3-2)), [tfb](#page-13-1), [tfb\\_spline\(](#page-18-1))

Other tfb\_fpc-class: [fpc\\_wsvd\(](#page-3-2))

#### Examples

```
set.seed(13121)
x \leq -tf_{\text{rep}}(25, \text{nugget} = .02)x\_pc \leq tfb\_fpc(x, pve = .9)x_pc
plot(x, lwd = 3)lines(x_p, col = 2, lty = 2)x\_pc\_full \leftarrow tfb\_fpc(x, pve = .995)x_pc_full
lines(x_pc-full, col = 3, lty = 2)# partially missing data on common grid:
x_mis <- x |> tf_s sparsify(dropout = .05)
x\_pc\_mis \leftarrow tfb\_fpc(x\_mis, pve = .9)x_pc_mis
plot(x_mis, lwd = 3)lines(x_pc_mis, col = 4, lty = 2)# extract FPC basis --
# first "eigenvector" in black is (always) the mean function
x\_pc |> tf\_basis(as\_tfd = TRUE) |> plot(col = 1:5)# Apply FPCA for sparse, irregular data using refund::fpca.sc:
set.seed(99290)
# create small, sparse, irregular data:
x_irreg <- x[1:8] |>
  tf_jiggle() |> tf_sparsify(dropout = 0.3)plot(x_irreg)
x_df <- x_iirreg |>
```

```
as.data.frame(unnest = TRUE)
# wrap refund::fpca_sc for use as FPCA method in tfb_fpc --
# 1. define scoring function (simple weighted LS fit)
fpca_scores <- function(data_matrix, efunctions, mean, weights) {
  w_mat <- matrix(weights, ncol = length(weights), nrow = nrow(data_matrix),
                  byrow = TRUE)
  w_mat[is.na(data_matrix)] <- 0
  data_matrix[is.na(data_matrix)] <- 0
  data_wc <- t((t(data_matrix) - mean) * sqrt(t(w_matrix)))t(qr.coef(qr(efunctions), t(data_wc) / sqrt(weights)))
}
# 2. define wrapper for fpca_sc:
fpca_sc_wrapper <- function(data, arg, pve = 0.995, ...) {
  data_mat \leq tfd(data) |> as.matrix(interpolate = TRUE)
  fpca <- refund::fpca.sc(
    Y = data_matrix, argvals = attr(data_mat, "arg"), pve = pve, ...
  )
  c(fpca[c("mu", "efunctions", "scores", "npc")],
    scoring_function = fpca_scores)
}
x\_pc \leftarrow tfb_fpc(x_df, method = fpca_sc_wrapper)lines(x\_pc, col = 2, lty = 2)
```
<span id="page-18-1"></span>tfb\_spline *Spline-based representation of functional data*

## Description

Represent curves as a weighted sum of spline basis functions.

#### Usage

```
## S3 method for class 'data.frame'
tfb_spline(
 data,
  id = 1,arg = 2,
 value = 3,
  domain = NULL,
 penalized = TRUE,
 global = FALSE,
 verbose = TRUE,
  ...
)
## S3 method for class 'matrix'
```
tfb\_spline(data, ...)

20 tfb\_spline

```
tfb_spline(
  data,
  arg = NULL,domain = NULL,
  penalized = TRUE,
 global = FALSE,
 verbose = TRUE,
  ...
\mathcal{L}## S3 method for class 'numeric'
tfb_spline(
 data,
 arg = NULL,domain = NULL,
 penalized = TRUE,
 global = FALSE,
 verbose = TRUE,
  ...
\lambda## S3 method for class 'list'
tfb_spline(
 data,
 arg = NULL,domain = NULL,
 penalized = TRUE,
 global = FALSE,
 verbose = TRUE,
  ...
\mathcal{L}## S3 method for class 'tfd'
tfb_spline(
 data,
 arg = NULL,domain = NULL,
 penalized = TRUE,
 global = FALSE,verbose = TRUE,
  ...
\mathcal{L}## S3 method for class 'tfb'
tfb_spline(
  data,
  arg = NULL,domain = NULL,
```
#### <span id="page-20-0"></span>tfb\_spline 21

```
penalized = TRUE,
 global = FALSE,
 verbose = TRUE,
  ...
\mathcal{L}## Default S3 method:
tfb_spline(
 data,
  arg = NULL,domain = NULL,
 penalized = TRUE,
 global = FALSE,
  verbose = TRUE,
  ...
)
```
## Arguments

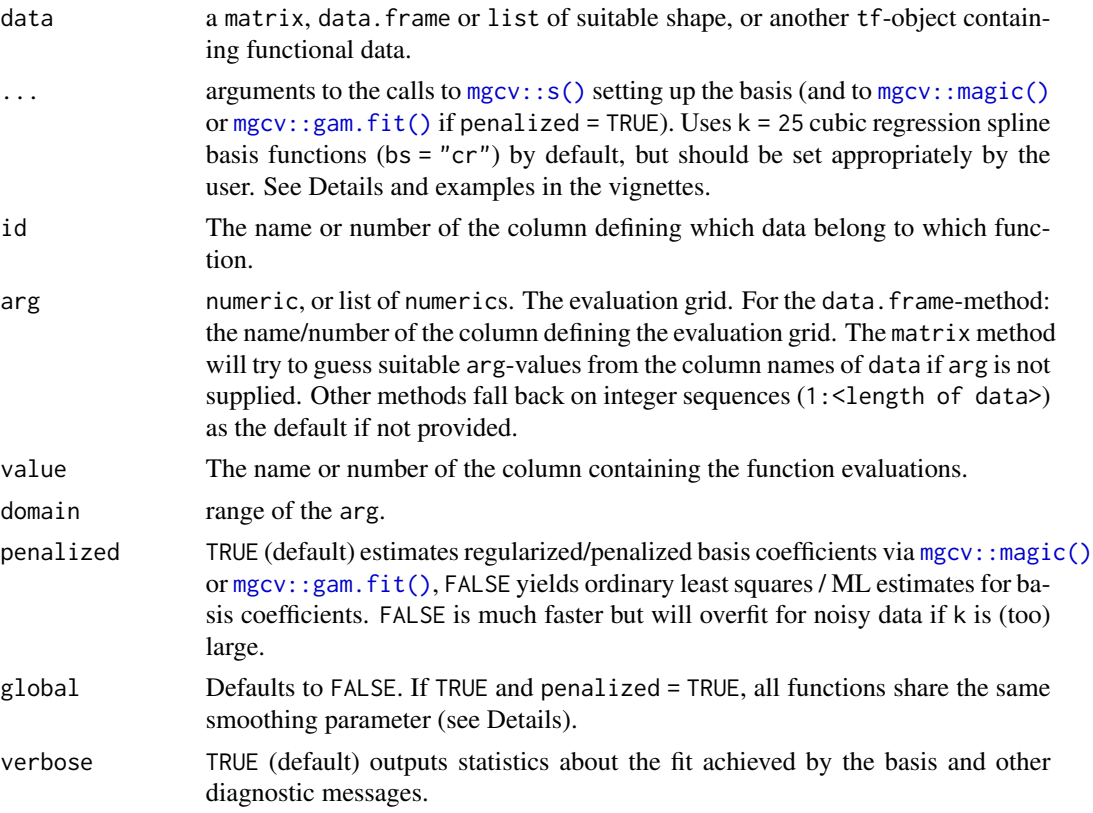

## Details

The basis to be used is set up via a call to [mgcv::s\(\)](#page-0-0) and all the spline bases discussed in [mgcv::smooth.terms\(\)](#page-0-0) are available, in principle. Depending on the value of the penalized- and global-flags, the coef<span id="page-21-0"></span>ficient vectors for each observation are then estimated via fitting a GAM (separately for each observation, if !global) via [mgcv::magic\(\)](#page-0-0) (least square error, the default) or [mgcv::gam\(\)](#page-0-0) (if a family argument was supplied) or unpenalized least squares / maximum likelihood.

After the "smoothed" representation is computed, the amount of smoothing that was performed is reported in terms of the "percentage of variability preserved", which is the variance (or the explained deviance, in the general case if family was specified) of the smoothed function values divided by the variance of the original values (the null deviance, in the general case). Reporting can be switched off with verbose = FALSE.

The  $\dots$  arguments supplies arguments to both the spline basis (via mgcv:: $s()$ ) and the estimation (via  $mgcv::magic()$  or  $mgcv::gam()$ ), the most important arguments are:

- k: how many basis functions should the spline basis use, default is 25.
- bs: which type of spline basis should be used, the default is cubic regression splines (bs =  $"cr"$ )
- family argument: use this if minimizing squared errors is not a reasonable criterion for the representation accuracy (see [mgcv::family.mgcv\(\)](#page-0-0) for what's available) and/or if function values are restricted to be e.g. positive (family = Gamma()/tw()/...), in [0,1] (family = betar()), etc.
- sp: numeric value for the smoothness penalty weight, for manually setting the amount of smoothing for all curves, see [mgcv::s\(\)](#page-0-0). This (drastically) reduces computation time. Defaults to  $-1$ , i.e., automatic optimization of sp using  $mgcv$ :  $magic()$  (LS fits) or  $mgcv$ : : gam() (GLM), source code in R/tfb-spline-utils.R.

If global  $==$  TRUE, this uses a small subset of curves (10% of curves, at least 5, at most 100; nonrandom sample using every j-th curve in the data) on which smoothing parameters per curve are estimated and then takes the mean of the log smoothing parameter of those as sp for all curves. This is much faster than optimizing for each curve on large data sets. For very sparse or noisy curves, estimating a common smoothing parameter based on the data for all curves simultaneously is likely to yield better results, this is *not* what's implemented here.

#### Value

a tfb-object

#### Methods (by class)

- tfb\_spline(data.frame): convert data frames
- tfb\_spline(matrix): convert matrices
- tfb\_spline(numeric): convert matrices
- tfb\_spline(list): convert lists
- tfb\_spline(tfd): convert tfd (raw functional data)
- tfb\_spline(tfb): convert tfb: modify basis representation, smoothing.
- tfb\_spline(default): convert tfb: default method, returning prototype when data is missing

## <span id="page-22-0"></span>See Also

[mgcv::smooth.terms\(\)](#page-0-0) for spline basis options. Other tfb-class: [fpc\\_wsvd\(](#page-3-2)), [tfb](#page-13-1), [tfb\\_fpc\(](#page-15-1))

<span id="page-22-1"></span>tfd *Constructors for vectors of "raw" functional data*

#### **Description**

Various constructor methods for tfd-objects.

tfd.matrix accepts a numeric matrix with one function per *row* (!). If arg is not provided, it tries to guess arg from the column names and falls back on 1:ncol(data) if that fails.

tfd.data.frame uses the first 3 columns of data for function information by default: (id, arg, value)

tfd.list accepts a list of vectors of identical lengths containing evaluations or a list of 2-column matrices/data.frames with arg in the first and evaluations in the second column

tfd.default returns class prototype when argument to tfd() is NULL or not a recognised class

#### Usage

```
tfd(data, ...)
## S3 method for class 'matrix'
tfd(data, arg = NULL, domain = NULL, evaluation = tf_approx\_linear, ...)## S3 method for class 'numeric'
tfd(data, arg = NULL, domain = NULL, evaluator = tf_approx_linear, ...)
## S3 method for class 'data.frame'
tfd(
  data,
  id = 1,arg = 2,value = 3,
  domain = NULL,
  evaluator = tf_approx_linear,
  ...
)
## S3 method for class 'list'
tfd(data, arg = NULL, domain = NULL, evaluation = tf_approx\_linear, ...)## S3 method for class 'tf'
tfd(data, arg = NULL, domain = NULL, evaluator = NULL, ...)
```

```
## Default S3 method:
tfd(data, arg = NULL, domain = NULL, evaluation = tf_approx\_linear, ...)as.tfd(data, ...)as.tfd_irreg(data, ...)
```
## Arguments

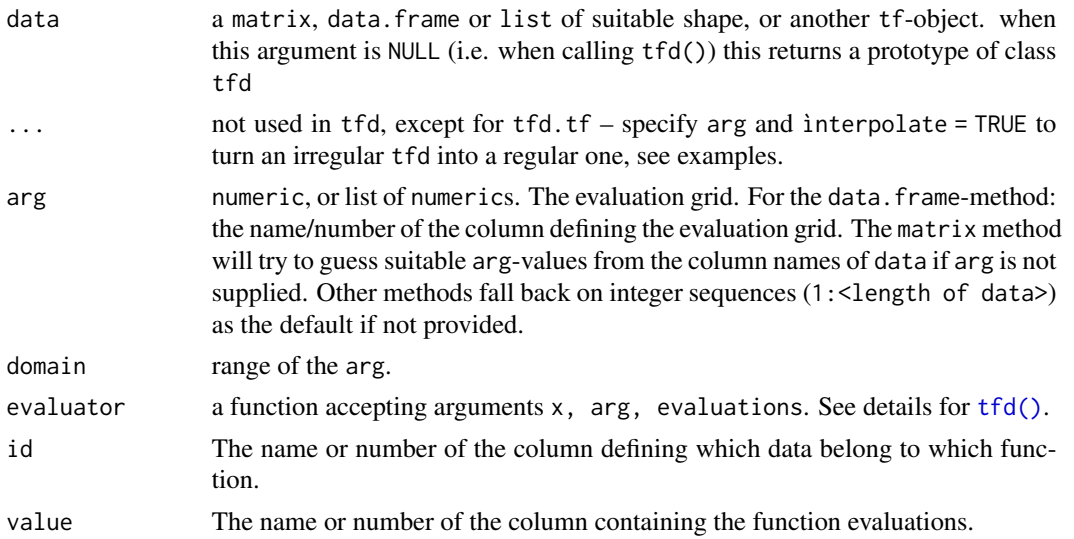

## Details

evaluator: must be the (quoted or bare) name of a function with signature function(x, arg, evaluations) that returns the functions' (approximated/interpolated) values at locations x based on the function evaluations available at locations arg. Available evaluator-functions:

- tf\_approx\_linear for linear interpolation without extrapolation (i.e., [zoo::na.approx\(\)](#page-0-0) with  $na$ .  $rm = FALSE$ ) – this is the default,
- tf\_approx\_spline for cubic spline interpolation, (i.e., [zoo::na.spline\(\)](#page-0-0) with na.rm = FALSE),
- tf\_approx\_fill\_extend for linear interpolation and constant extrapolation (i.e., [zoo::na.fill\(\)](#page-0-0) with  $fill = "extend")$
- tf\_approx\_locf for "last observation carried forward" (i.e., [zoo::na.locf\(\)](#page-0-0) with na.rm = FALSE and
- tf\_approx\_nocb for "next observation carried backward" (i.e., [zoo::na.locf\(\)](#page-0-0) with na.rm = FALSE, fromLast = TF See tf:::zoo\_wrapper and tf:::tf\_approx\_linear, which is simply zoo\_wrapper(zoo::na.tf\_approx, na.rm = FALSE), for examples of implementations of this.

#### Value

an tfd-object (or a data.frame/matrix for the conversion functions, obviously.)

<span id="page-23-0"></span>

#### <span id="page-24-0"></span>tfsummaries 25

#### Examples

# turn irregular to regular tfd by evaluating on a common grid:

```
f \leftarrow ctf\_rgb(1, arg = seq(0, 1, length.out = 11)),tf_rgp(1, arg = seq(0, 1, length.out = 21))\lambdatfd(f, arg = seq(0, 1, length.out = 21))set.seed(1213)
f \leftarrow tf\_rgb(3, arg = seq(0, 1, length.out = 51)) |> tf\_sparsity(0.9)# does not yield regular data because linear extrapolation yields NAs
# outside observed range:
tfd(f, arg = seq(0, 1, length.out = 101))# this "works" (but may not yield sensible values..!!) for
# e.g. constant extrapolation:
tfd(f, evaluate = tf_{approx-fill\_extend, arg = seq(0, 1, length.out = 101))plot(f, col = 2)tfd(f,
  arg = seq(0, 1, length.out = 151), evaluator = tf_approx_fill\_extend) |> lines()
```
<span id="page-24-1"></span>

tfsummaries *Functions that summarize* tf *objects across argument values*

#### Description

These will return a tf object containing the respective *functional* statistic. See [tf\\_fwise\(\)](#page-5-1) for scalar summaries (e.g. tf\_fmean for means, tf\_fmax for max. values) of each entry in a tf-vector.

#### Usage

```
## S3 method for class 'tf'
mean(x, \ldots)## S3 method for class 'tf'
median(x, na.rm = FALSE, depth = c("MBD", "pointwise"), ...)sd(x, na.rm = FALSE)## Default S3 method:
sd(x, na.rm = FALSE)## S3 method for class 'tf'
sd(x, na.rm = FALSE)var(x, y = NULL, na.rm = FALSE, use)
```

```
## Default S3 method:
var(x, y = NULL, na.rm = FALSE, use)## S3 method for class 'tf'
var(x, y = NULL, na.rm = FALSE, use)## S3 method for class 'tf'
summary(object, ...)
```
## Arguments

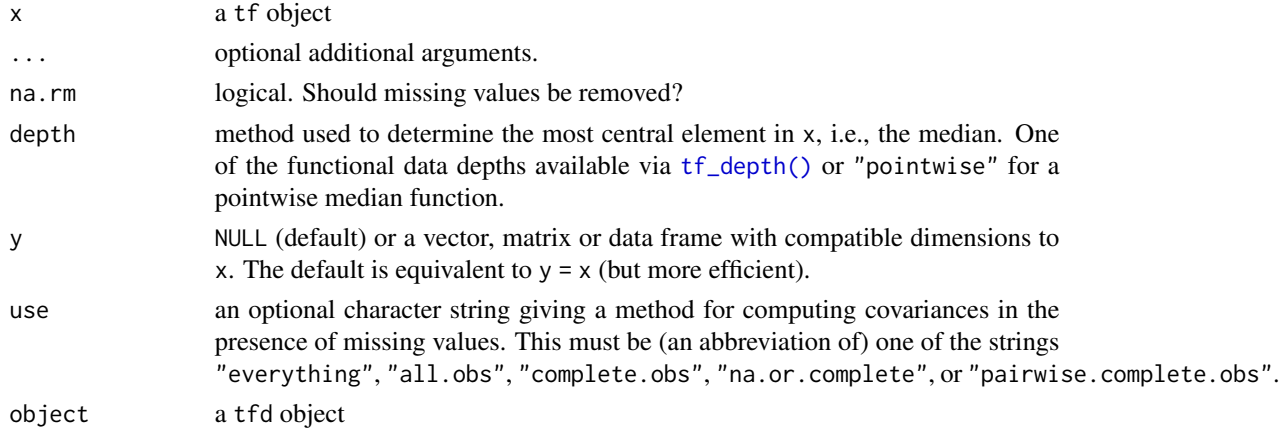

## Value

a tf object with the computed result.

summary.tf returns a tf-vector with the mean function, the variance function, the functional median, and the functional range (i.e., *pointwise* min/max) of the central half of the functions, as defined by [tf\\_depth\(\)](#page-29-1).

## See Also

## [tf\\_fwise\(\)](#page-5-1)

Other tidyfun summary functions: [functionwise](#page-5-2)

<span id="page-25-1"></span>tf\_approx\_linear *Inter- and extrapolation functions for* tfd*-objects*

#### Description

These are the currently available evaluator-functions for tfd-objects, which control how the entries are inter-/extrapolated to previously unseen arg-values. They all are merely wrappers around  $zoo:$ :na.fill(),  $zoo:$ na.approx(), etc... Note that these are not meant to be called directly – they are internal functions used by  $tf$ <sub>evaluate</sub>.tfd() to do its thing. The list:

<span id="page-25-0"></span>

#### <span id="page-26-0"></span>tf\_approx\_linear 27

- tf\_approx\_linear for linear interpolation without extrapolation (i.e., [zoo::na.approx\(\)](#page-0-0) with  $na$ .  $rm = FALSE$ ) – this is the default,
- tf\_approx\_spline for cubic spline interpolation, (i.e., [zoo::na.spline\(\)](#page-0-0) with na.rm = FALSE),
- tf\_approx\_none in order to not inter-/extrapolate ever (i.e., [zoo::na.fill\(\)](#page-0-0) with fill = NA)
- tf\_approx\_fill\_extend for linear interpolation and constant extrapolation (i.e., [zoo::na.fill\(\)](#page-0-0) with  $fill = "extend")$
- tf\_approx\_locf for "last observation carried forward" (i.e., [zoo::na.locf\(\)](#page-0-0) with na.rm = FALSE and
- $tf\_\text{approx\_nocb}$  for "next observation carried backward" (i.e., [zoo::na.locf\(\)](#page-0-0) with na.rm = FALSE, fromLast = TF

For implementing your own, see source code of  $tf:::z$ oo\_wrapper.

#### Usage

```
tf_approx_linear(x, arg, evaluations)
```

```
tf_approx_spline(x, arg, evaluations)
```

```
tf_approx_none(x, arg, evaluations)
```

```
tf_approx_fill_extend(x, arg, evaluations)
```
tf\_approx\_locf(x, arg, evaluations)

tf\_approx\_nocb(x, arg, evaluations)

#### Arguments

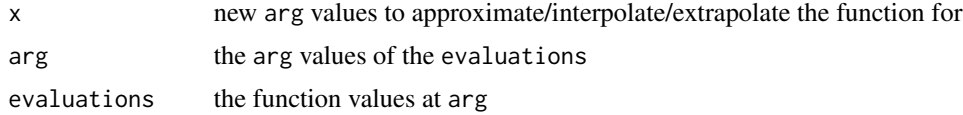

#### Value

a vector of values of the function defined by the given  $(x_i, f(x_i))$ =(arg, evaluations)-tuples at new argument values x.

#### See Also

tfd

Other tidyfun inter/extrapolation functions: [tf\\_evaluate\(](#page-31-2)), [tf\\_interpolate\(](#page-33-1)) Other tidyfun inter/extrapolation functions: [tf\\_evaluate\(](#page-31-2)), [tf\\_interpolate\(](#page-33-1)) Other tidyfun inter/extrapolation functions: [tf\\_evaluate\(](#page-31-2)), [tf\\_interpolate\(](#page-33-1)) Other tidyfun inter/extrapolation functions: [tf\\_evaluate\(](#page-31-2)), [tf\\_interpolate\(](#page-33-1))

<span id="page-27-0"></span>Other tidyfun inter/extrapolation functions: [tf\\_evaluate\(](#page-31-2)), [tf\\_interpolate\(](#page-33-1)) Other tidyfun inter/extrapolation functions: [tf\\_evaluate\(](#page-31-2)), [tf\\_interpolate\(](#page-33-1))

<span id="page-27-2"></span>

tf\_arg *Utility functions for* tf*-objects*

## <span id="page-27-1"></span>Description

A bunch of methods & utilities that do what they say: get or set the respective attributes of a tfobject.

## Usage

tf\_arg(f) tf\_evaluations(f) tf\_count(f) tf\_domain(f)  $tf\_domain(x) \leftarrow value$ tf\_evaluator(f) tf\_evaluator(x) <- value tf\_basis(f, as\_tfd = FALSE)  $tf_{arg}(x) \leftarrow value$ ## S3 replacement method for class 'tfd\_irreg'  $tf_{arg}(x) \leftarrow$  value ## S3 replacement method for class 'tfd\_reg'  $tf_{arg}(x) \le -$  value ## S3 replacement method for class 'tfb'  $tf_{arg}(x) \leftarrow$  value ## S3 method for class 'tfb' coef(object, ...) ## S3 method for class 'tf' rev(x) ## S3 method for class 'tf'

#### <span id="page-28-0"></span>tf\_arg 29

is.na(x) ## S3 method for class 'tfd\_irreg' is.na(x) is\_tf(x) is\_tfd(x) is\_reg(x) is\_tfd\_reg(x) is\_irreg(x) is\_tfd\_irreg(x) is\_tfb(x)

is\_tfb\_spline(x)

is\_tfb\_fpc(x)

## Arguments

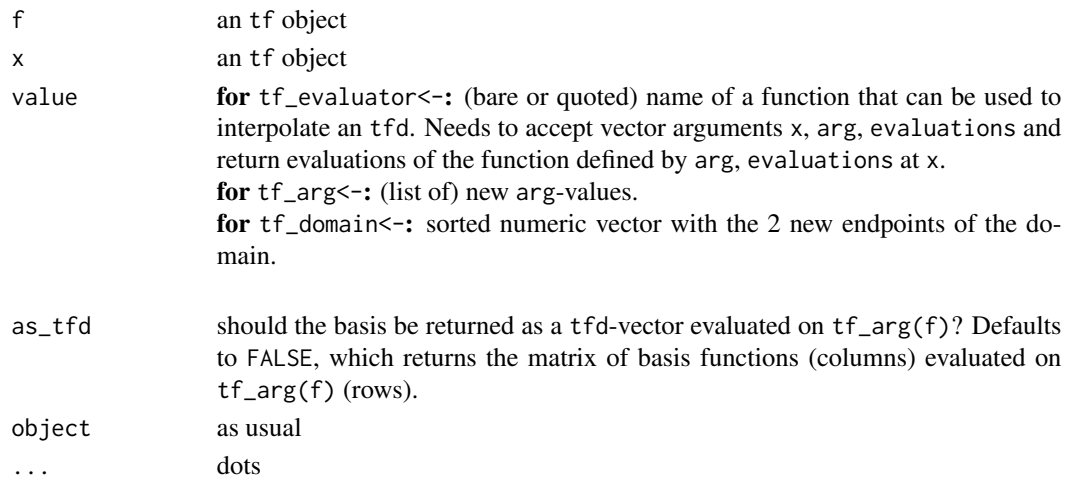

## Value

either the respective attribute or, for setters (assignment functions), the input object with modified properties.

## See Also

Other tidyfun utility functions: [in\\_range\(](#page-7-1)), [tf\\_zoom\(](#page-40-1))

<span id="page-29-1"></span><span id="page-29-0"></span>

## Description

Data depths for functional data. Currently implemented: Modified Band-2 Depth, see reference.

## Usage

```
tf_{\text{def}}(x, \text{arg}, \text{depth} = \text{"MBD", na.rm = TRUE}, \dots)## S3 method for class 'matrix'
tf\_depth(x, arg, depth = "MBD", na.rm = TRUE, ...)## S3 method for class 'tf'
tf_{\text{def}}(x, \text{arg}, \text{depth} = \text{"MBD", na.rm = TRUE}, \dots)
```
## Arguments

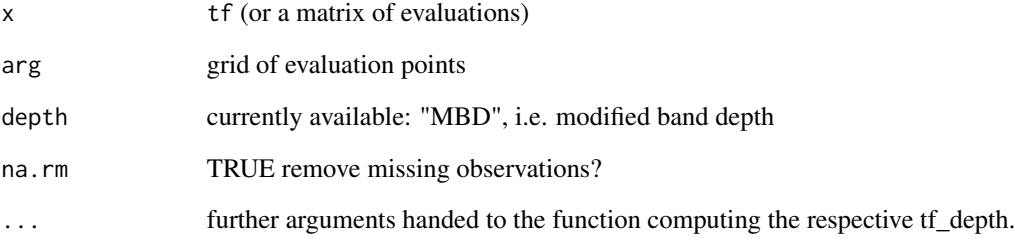

#### Value

vector of tf\_depth values

#### References

Sun, Ying, Genton, G M, Nychka, W D (2012). "Exact fast computation of band depth for large functional datasets: How quickly can one million curves be ranked?" *Stat*, 1(1), 68–74.

López-Pintado, Sara, Romo, Juan (2009). "On the concept of depth for functional data." *Journal of the American statistical Association*, 104(486), 718–734.

<span id="page-30-1"></span><span id="page-30-0"></span>

#### **Description**

Derivatives of tf-objects use finite differences of the evaluations for tfd and finite differences of the basis functions for tfb.

#### Usage

```
tf<sup>-</sup>derive(f, arg, order = 1, ...)
## S3 method for class 'matrix'
tf<sup>-</sup>derive(f, arg, order = 1, ...)
## S3 method for class 'tfd'
tf<sup>_{\text{derive}(f, arg, order = 1, ...)}</sup>
## S3 method for class 'tfb_spline'
tf<sup>-</sup>derive(f, arg, order = 1, ...)
## S3 method for class 'tfb_fpc'
tf<sup>-</sup>derive(f, arg, order = 1, ...)
```
## Arguments

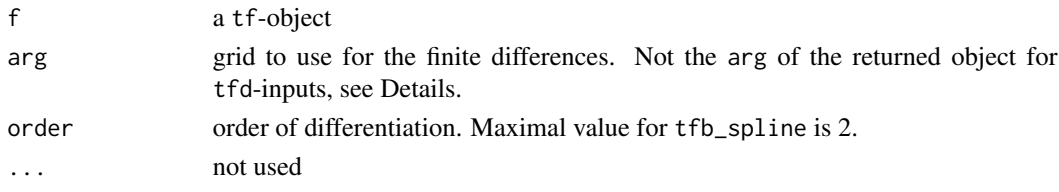

#### Details

The derivatives of tfd objects use centered finite differences, e.g. for first derivatives  $f'((t_i +$  $(t_{i+1})/2) \approx \frac{f(t_i)+f(t_{i+1})}{t_{i+1}-t_i}$  $\frac{i+j(t_{i+1})}{t_{i+1}-t_i}$ , so the domains of differentiated tfd will shrink (slightly) at both ends. Unless the  $\text{tfd}$  has a rather fine and regular grid, representing the data in a suitable basis representation with [tfb\(\)](#page-13-1) and then computing the derivatives or integrals of those is usually preferable.

Note that, for some spline bases like "cr" or "tp" which always begin/end linearly, computing second derivatives will produce artefacts at the outer limits of the functions' domain due to these boundary constraints. Basis "bs" does not have this problem for sufficiently high orders, but tends to yield slightly less stable fits.

#### Value

a tf (with slightly different arg or basis for the derivatives, see Details)

#### <span id="page-31-0"></span> $32$  tf\_evaluate  $45$  tf\_evaluate

## Methods (by class)

- tf\_derive(matrix): row-wise finite differences
- tf\_derive(tfd): derivatives by finite differencing.
- tf\_derive(tfb\_spline): derivatives by finite differencing.
- tf\_derive(tfb\_fpc): derivatives by finite differencing.

## See Also

Other tidyfun calculus functions: [tf\\_integrate\(](#page-32-1))

<span id="page-31-2"></span>tf\_evaluate *Evaluate* tf*-vectors for given argument values*

## <span id="page-31-1"></span>Description

Also used internally by the [-operator for tf data (see ?tfbrackets) to evaluate object, see examples.

#### Usage

```
tf_evaluate(object, arg, ...)
## Default S3 method:
tf_evaluate(object, arg, ...)
## S3 method for class 'tfd'
tf_evaluate(object, arg, evaluator = tf_evaluator(object), ...)
## S3 method for class 'tfb'
tf_evaluate(object, arg, ...)
```
#### Arguments

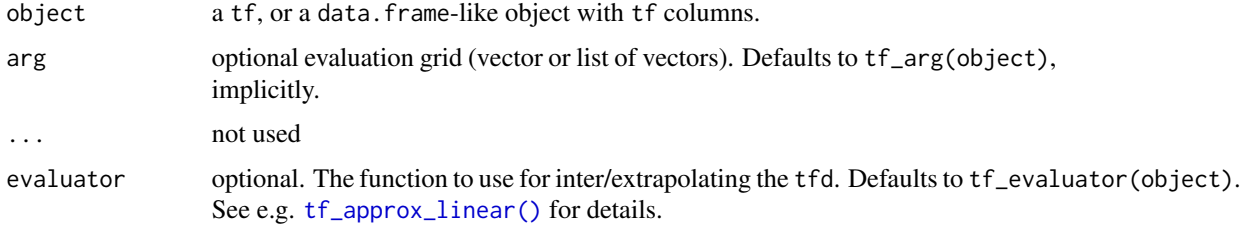

#### Value

A list of numeric vectors containing the function evaluations on arg.

## <span id="page-32-0"></span>tf\_integrate 33

## See Also

Other tidyfun inter/extrapolation functions: [tf\\_approx\\_linear\(](#page-25-1)), [tf\\_interpolate\(](#page-33-1))

#### Examples

```
f \leftarrow tf\_rgb(3, arg = seq(0, 1, length.out = 11))tf_evaluate(f) |> str()
tf<sub>-evaluate(f, arg = 0.5)</sub> \vert> str()
# equivalent, as matrix:
f[, 0.5]
new_grid \leq seq(0, 1, length.out = 6)
tf<sub>-evaluate(f, arg = new<sub>-grid)</sub> |> str()</sub>
# equivalent, as matrix:
f[, new_grid]
```
<span id="page-32-1"></span>tf\_integrate *Integrals and anti-derivatives of functional data*

#### **Description**

Integrals of tf-objects are computed by simple quadrature (trapezoid rule). By default the scalar definite integral  $\int_{lower}^{upper} f(s)ds$  is returned (option definite = TRUE), alternatively for definite = FALSE the *anti-derivative* on [lower, upper], e.g. a tfd or tfb object representing  $F(t) \approx$  $\int_{lower}^{t} f(s)ds$ , for  $t \in \Box$  ower, upper], is returned.

## Usage

```
tf_integrate(f, arg, lower, upper, ...)
## Default S3 method:
tf_integrate(f, arg, lower, upper, ...)
## S3 method for class 'tfd'
tf_integrate(
 f,
 arg,
 lower = tf\_domain(f)[1],upper = tf\_domain(f)[2],definite = TRUE,...
\lambda## S3 method for class 'tfb'
tf_integrate(
 f,
 arg,
  lower = tf\_domain(f)[1],
```

```
upper = tf\_domain(f)[2],definite = TRUE,...
```
#### Arguments

 $\lambda$ 

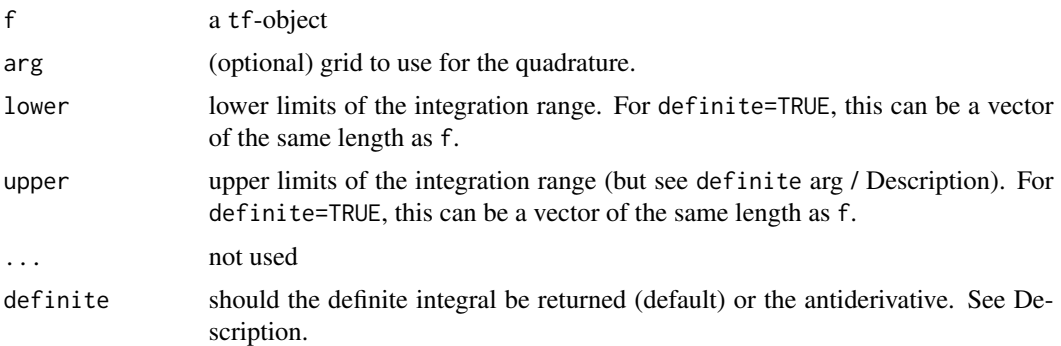

## Value

For definite = TRUE, the definite integrals of the functions in f. For definite = FALSE and tfinputs, a tf object containing their anti-derivatives

## See Also

Other tidyfun calculus functions: [tf\\_derive\(](#page-30-1))

<span id="page-33-1"></span>tf\_interpolate *Re-evaluate* tf*-objects on a new grid of argument values.*

#### Description

Change the internal representation of a tf-object so that it uses a different grid of argument values (arg). Useful for

- thinning out dense grids to make data smaller
- filling out sparse grids to make derivatives/integrals and locating extrema or zero crossings more accurate (... *if* the interpolation works well ...)
- making irregular functional data into (more) regular data.

For tfd-objects, this is just syntactic sugar for tfd(object, arg = arg). To inter/extrapolate more reliably and avoid NAs, call tf\_interpolate with evaluator = tf\_approx\_fill\_extend. For tfb-objects, this re-evaluates basis functions on the new grid which can speed up subsequent computations if they all use that grid. NB: To reliably impute very irregular data on a regular, common grid, you'll be better off doing FPCA-based imputation or other model-based approaches in most cases.

<span id="page-33-0"></span>

## <span id="page-34-0"></span>tf\_interpolate 35

## Usage

```
tf_interpolate(object, arg, ...)
## S3 method for class 'tfb'
tf_interpolate(object, arg, ...)
## S3 method for class 'tfd'
tf_interpolate(object, arg, ...)
```
## Arguments

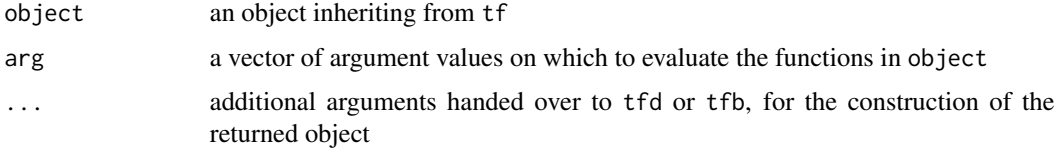

## Value

a tfd or tfb object on the new grid given by arg

## See Also

[tf\\_rebase\(\)](#page-35-1), which is more general.

Other tidyfun inter/extrapolation functions: [tf\\_approx\\_linear\(](#page-25-1)), [tf\\_evaluate\(](#page-31-2))

#### Examples

```
# thinning out a densely observed tfd
dense <- tf_{rgp}(10, \text{ arg} = seq(0, 1, length.out = 1001))less_dense <- tf_interpolate(dense, arg = seq(0, 1, length.out = 101))
dense
less_dense
# filling out sparse data (use a suitable evaluator-function!)
sparse \leq tf_rgp(10, arg = seq(0, 5, length.out = 11))
plot(sparse, points = TRUE)
# change evaluator for better interpolation
tfd(sparse, evaluator = tf_approx_spline) |>
  tf_interpolate(arg = seq(0, 5, length.out = 201)) |>
  lines(col = 2, lty = 2)set.seed(1860)
sparse_irregular <- tf_rgp(5) |>
  tf_sparsify(0.5) |>
  tf_jiggle()
tf_interpolate(sparse_irregular, arg = seq(0, 1, length.out = 51))
```
<span id="page-35-2"></span><span id="page-35-0"></span>

## Description

Randomly create some irregular functional data from regular ones. **jiggle** it by randomly moving around its arg-values. Only for tfd. sparsify it by setting (100\*dropout)% of its values to NA.

## Usage

```
tf_jiggle(f, amount = 0.4, ...)
```
 $tf$ <sub>sparsify</sub>(f, dropout =  $0.5, ...$ )

#### Arguments

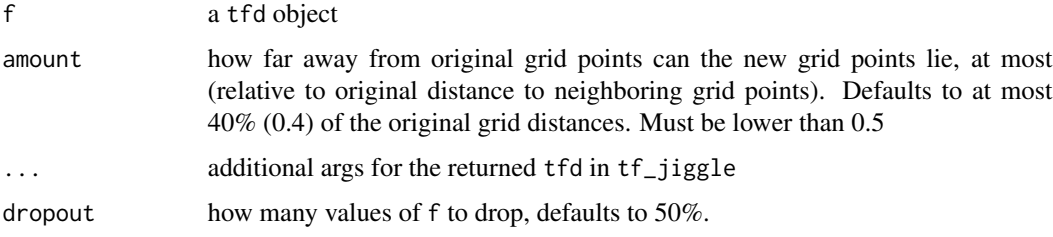

## Value

an (irregular) tfd object

## See Also

Other tidyfun RNG functions: [tf\\_rgp\(](#page-36-1)) Other tidyfun RNG functions: [tf\\_rgp\(](#page-36-1))

<span id="page-35-1"></span>tf\_rebase *Change (basis) representation of a* tf*-object*

## Description

Apply the representation of one tf-object to another; i.e. re-express it in the other's basis, on its grid, etc.

Useful for making different functional data objects compatible so they can be combined, compared or computed with.

#### <span id="page-36-0"></span>tf\_rgp 37

## Usage

```
tf_rebase(object, basis_from, arg = tf_arg(basis_from), ...)
## S3 method for class 'tfd'
tf_rebase(object, basis_from, arg = tf_arg(basis_from), ...)
## S3 method for class 'tfb'
tf_rebase(object, basis_from, arg = tf_arg(basis_from), ...)
```
## Arguments

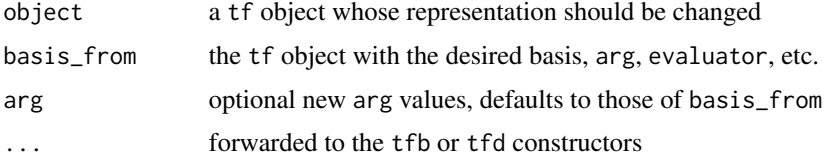

## Details

This uses double dispatch (S3) internally, so the methods defined below are themselves generics for methods tf\_rebase.tfd.tfd, tf\_rebase.tfd.tfb\_spline, tf\_rebase.tfd.tfb\_fpc, tf\_rebase.tfb.tfd, tf\_rebase.tfb.tfb that dispatch on object\_from.

## Value

a tf-vector containing the data of object in the same representation as basis\_from (potentially modified by the arguments given in ...).

#### Methods (by class)

- tf\_rebase(tfd): re-express a tfd-vector in the same representation as some other tf-vector
- tf\_rebase(tfb): re-express a tfb-vector in the same representation as some other tf-vector.

<span id="page-36-1"></span>tf\_rgp *Gaussian Process random generator*

## Description

Generates n realizations of a zero-mean Gaussian process. The function also accepts user-defined covariance functions (without "nugget" effect, see cov), The implemented defaults with scale parameter  $\phi,$  order  $o$  and nugget effect variance  $\sigma^2$  are:

- *squared exponential* covariance  $Cov(x(t), x(t')) = \exp(-(t-t')^2)/\phi) + \sigma^2 \delta_t(t')$ .
- *Wiener* process covariance  $Cov(x(t), x(t')) = min(t', t)/\phi + \sigma^2 \delta_t(t'),$
- *Matèrn* [process](https://en.wikipedia.org/wiki/Mat%C3%A9rn_covariance_function#Definition) covariance  $Cov(x(t), x(t')) = \frac{2^{1-\delta}}{\Gamma(\delta)}$  $\frac{2^{10}}{\Gamma(o)}$  $\sqrt{2}$ o $|t-t'|$  $\frac{|t-t'|}{\phi}$ <sup>o</sup>Bessel<sub>o</sub>( $\frac{\sqrt{2o}|t-t'|}{s}$  $\frac{|t-t'|}{s}$  ) +  $\sigma^2 \delta_t(t')$

## Usage

```
tf_rgp(
  n,
  arg = 51L,cov = c("squareexp", "wiener", "matern"),
 scale = diff(range(arg))/10,
 nugget = scale/200,
 order = 1.5\mathcal{L}
```
## Arguments

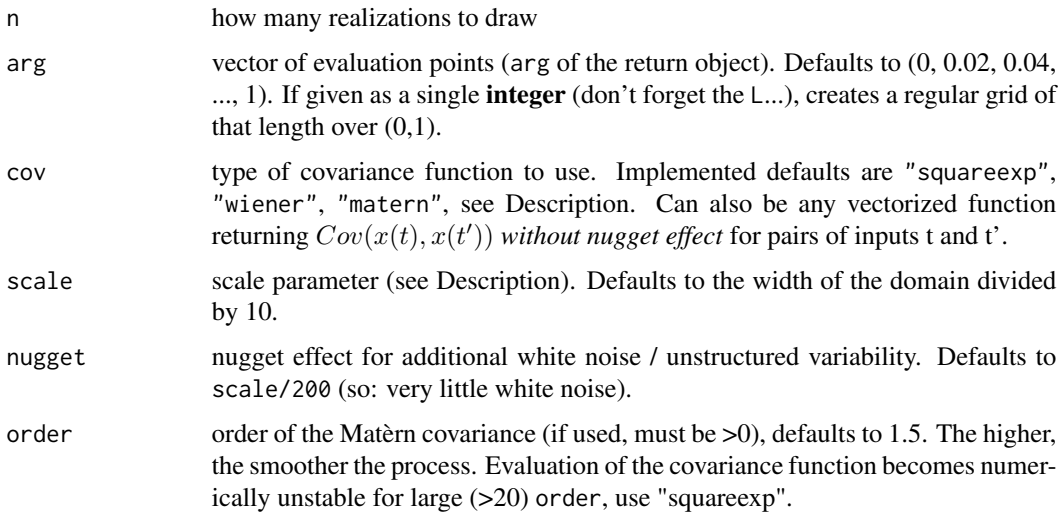

## Value

an tfd-vector of length n

## See Also

Other tidyfun RNG functions: [tf\\_jiggle\(](#page-35-2))

tf\_smooth *Simple smoothing of* tf *objects*

## Description

Apply running means or medians, lowess or Savitzky-Golay filtering to smooth functional data. This does nothing for tfb-objects, which should be smoothed by using a smaller basis / stronger penalty.

<span id="page-37-0"></span>

#### <span id="page-38-0"></span>tf\_smooth 39

#### Usage

```
tf_smooth(x, \ldots)## S3 method for class 'tfb'
tf_s \text{smooth}(x, \text{ verbose} = \text{TRUE}, \dots)## S3 method for class 'tfd'
tf_smooth(
  x,
  method = c("lowess", "rollmean", "rollmedian", "savgol"),
  verbose = TRUE,
  ...
\lambda
```
#### Arguments

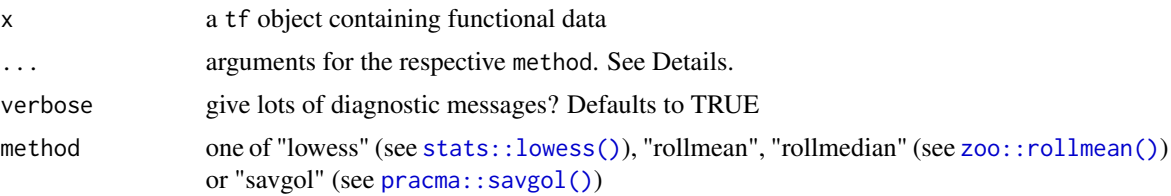

## Details

tf\_smooth.tfd overrides/automatically sets some defaults of the used methods:

- lowess uses a span parameter of  $f = 0.15$  (instead of 0.75) by default.
- rollmean/median use a window size of  $k =$  \$<\$number of grid points\$ $>$ \$/20 (i.e., the nearest odd integer to that) and sets fill= "extend" (i.e., constant extrapolation to replace missing values at the extremes of the domain) by default. Use fill= NA for zoo's default behavior of shortening the smoothed series.
- savgol uses a window size of  $k =$  \$<\$number of grid points\$ $\gg$ \$/10 (i.e., the nearest odd integer to that).

#### Value

a smoothed version of the input. For some methods/options, the smoothed functions may be shorter than the original ones (at both ends).

## Examples

```
library(zoo)
library(pracma)
f \leftarrow tf_sparsity(tf\_jiggle(tf\_rgb(4, 201, nugget = 0.05)))f_lowess <- tf_smooth(f, "lowess")
# these methods ignore the distances between arg-values:
f_mean <- tf_smooth(f, "rollmean")
f_median <- tf_smooth(f, "rollmean", k = 31)
```

```
f_{sg} \leftarrow tf_{smooth}(f, "savgol", f1 = 31)layout(t(1:4))plot(f, points = FALSE, main = "original")
plot(f_lowess,
  points = FALSE, col = "blue", main = "lowess (default,\n span 0.9 in red)"
\lambdalines(tf_smooth(f, "lowess", f = 0.9), col = "red", alpha = 0.2)
plot(f_mean,
  points = FALSE, col = "blue", main = "rolling means &\n medians (red)"
\lambdalines(f_median, col = "red", alpha = 0.2) # note constant extrapolation at both ends!
plot(f, points = FALSE, main = "orginal and\n savgol (red)")
lines(f_sg, col = "red")
```
tf\_where *Find out where functional data fulfills certain conditions.*

#### Description

tf\_where allows to define a logical expression about the function values and returns the argument values for which that condition is true.

tf\_anywhere is syntactic sugar for tf\_where with return = "any" to get a logical flag for each function if the condition is TRUE *anywhere*, see below.

#### Usage

```
tf_where(f, cond, return = c("all", "first", "last", "range", "any"), arg)
```
tf\_anywhere(f, cond, arg)

## **Arguments**

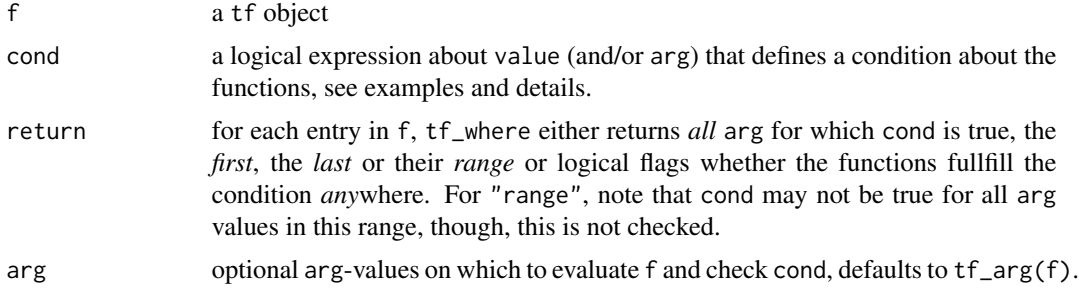

## Details

Entries in  $f$  that do not fulfill cond anywhere yield numeric( $\emptyset$ ). cond is evaluated as a base:: subset()-statement on a data. frame containing a single entry in f with columns arg and value, so most of the usual dplyr tricks are available as well, see examples. Any condition evaluates to NA on NA-entries in f.

<span id="page-39-0"></span>

#### <span id="page-40-0"></span>tf\_zoom 41

## Value

depends on return:

- return = "any", i.e, anywhere: a logical vector of the same length as f.
- return = "all": a list of vectors of the same length as f, with empty vectors for the functions that never fulfill the condition.
- return = "range": a data frame with columns "begin" and "end".
- else, a numeric vector of the same length as f with NA for entries of f that nowhere fulfill the condition.

#### Examples

```
lin \le 1:4 \star tfd(seq(-1, 1, length.out = 11), seq(-1, 1, length.out = 11))
tf_where(lin, value %inr% c(-1, 0.5))
tf_where(lin, value %inr% c(-1, 0.5), "range")
a < -1tf_where(lin, value > a, "first")
tf_where(lin, value < a, "last")
tf_where(lin, value > 2, "any")
tf_anywhere(lin, value > 2)
set.seed(4353)
f <- tf_rgp(5, 11)
plot(f, pch = as.charAtacter(1:5), points = TRUE)tf_where(f, value == max(value))
# where is the function increasing/decreasing?
tf_where(f, value > dplyr::lag(value, 1, value[1]))
tf_where(f, value < dplyr::lead(value, 1, tail(value, 1)))
# where are the (interior) extreme points (sign changes of `diff(value)`)?
tf_where(
 f,
 sign(c(diff(value)[1], diff(value))) !=
    sign(c(diff(value), tail(diff(value), 1)))
\mathcal{L}# where in its second half is the function positive?
tf_{\text{where}}(f, \text{arg} > 0.5 \& \text{value} > 0)# does the function ever exceed?
tf_anywhere(f, value > 1)
```
<span id="page-40-1"></span>tf\_zoom *Functions to zoom in/out on functions*

#### Description

These are used to redefine or restrict the domain of tf objects.

#### <span id="page-41-0"></span>Usage

```
tf_zoom(f, begin, end, ...)
## S3 method for class 'tfd'
tf_2zoom(f, begin = tf_0main(f)[1], end = tf_0main(f)[2], ...)
## S3 method for class 'tfb'
tf_2zoom(f, begin = tf_1domain(f)[1], end = tf_2domain(f)[2], ...)
## S3 method for class 'tfb_fpc'
tf_2zoom(f, begin = tf_1domain(f)[1], end = tf_2domain(f)[2], ...)
```
#### Arguments

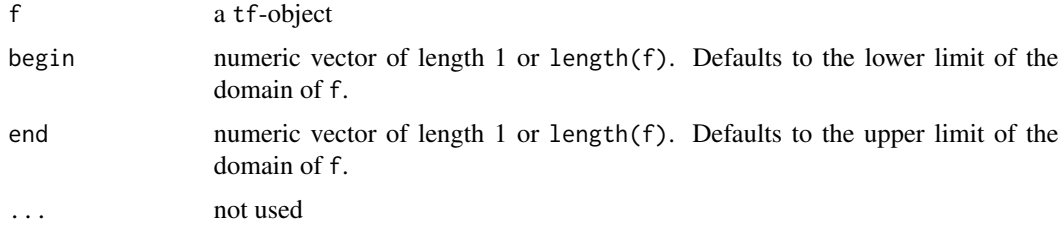

## Value

an object like f on a new domain (potentially). Note that regular functional data and functions in basis representation will be turned into irregular tfd-objects iff begin or end are not scalar.

#### See Also

Other tidyfun utility functions: [in\\_range\(](#page-7-1)), [tf\\_arg\(](#page-27-2))

#### Examples

```
x < -tf_{rgp}(10)plot(x)
tf_zoom(x, 0.5, 0.9)
tf_2zoom(x, 0.5, 0.9) |> lines(col = "red")
tf_2zoom(x, seq(0, 0.5, length.out = 10), seq(0.5, 1, length.out = 10)) |>
  lines(col = "blue", lty = 3)
```
<span id="page-41-1"></span>unique\_id *Make syntactically valid unique names*

#### Description

See above.

## <span id="page-42-0"></span>vec\_cast.tfd\_reg 43

## Usage

 $unique_id(x)$ 

#### Arguments

x any input

## Value

x turned into a list.

## See Also

Other tidyfun developer tools: [ensure\\_list\(](#page-3-1)), [prep\\_plotting\\_arg\(](#page-11-1))

vec\_cast.tfd\_reg vctrs *methods for* tf *objects*

## Description

These functions are the extensions that allow tf vectors to work with vctrs.

## Usage

```
## S3 method for class 'tfd_reg'
vec\_cast(x, to, ...)## S3 method for class 'tfd_irreg'
vec\_cast(x, to, ...)## S3 method for class 'tfd_reg'
vec_cast.tfd_reg(x, to, ...)
## S3 method for class 'tfd_irreg'
vec_cast.tfd_reg(x, to, ...)
## S3 method for class 'tfb_spline'
vec_cast.tfd_reg(x, to, ...)
## S3 method for class 'tfb_fpc'
vec_cast.tfd_reg(x, to, ...)
## S3 method for class 'tfd_reg'
vec_cast.tfd_irreg(x, to, ...)
## S3 method for class 'tfd_irreg'
vec_cast.tfd_irreg(x, to, ...)
```

```
## S3 method for class 'tfb_spline'
vec_cast.tfd_irreg(x, to, ...)
## S3 method for class 'tfb_fpc'
vec_cast.tfd_irreg(x, to, ...)
## S3 method for class 'tfb_spline'
vec\_cast(x, to, ...)## S3 method for class 'tfb_fpc'
vec\_cast(x, to, ...)## S3 method for class 'tfb_spline'
vec_cast.tfb_spline(x, to, ...)
## S3 method for class 'tfb_fpc'
vec_cast.tfb_spline(x, to, ...)
## S3 method for class 'tfb_spline'
vec_cast.tfb_fpc(x, to, ...)
## S3 method for class 'tfb_fpc'
vec_cast.tfb_fpc(x, to, ...)
## S3 method for class 'tfd_reg'
vec_cast.tfb_spline(x, to, ...)
## S3 method for class 'tfd_irreg'
vec_cast.tfb_spline(x, to, ...)
## S3 method for class 'tfd_reg'
vec_cast.tfb_fpc(x, to, ...)
## S3 method for class 'tfd_irreg'
vec_cast.tfb_fpc(x, to, ...)
## S3 method for class 'tfd_reg'
vec_ptype2(x, y, ...)## S3 method for class 'tfd_reg'
vec_ptype2.tfd_reg(x, y, ...)
## S3 method for class 'tfd_irreg'
vec_ptype2.tfd_reg(x, y, ...)
## S3 method for class 'tfb_spline'
vec_ptype2.tfd_reg(x, y, ...)
```

```
## S3 method for class 'tfb_fpc'
vec_ptype2.tfd_reg(x, y, ...)
## S3 method for class 'tfd_irreg'
vec_ptype2(x, y, ...)
## S3 method for class 'tfd_reg'
vec_ptype2.tfd_irreg(x, y, ...)
## S3 method for class 'tfd_irreg'
vec_ptype2.tfd_irreg(x, y, ...)
## S3 method for class 'tfb_spline'
vec_ptype2.tfd_irreg(x, y, ...)
## S3 method for class 'tfb_fpc'
vec_ptype2.tfd_irreg(x, y, ...)
## S3 method for class 'tfb_spline'
vec_ptype2(x, y, ...)## S3 method for class 'tfb_spline'
vec_ptype2.tfb_spline(x, y, ...)
## S3 method for class 'tfb_fpc'
vec_ptype2.tfb_spline(x, y, ...)
## S3 method for class 'tfd_reg'
vec_ptype2.tfb_spline(x, y, ...)
## S3 method for class 'tfd_irreg'
vec_ptype2.tfb_spline(x, y, ...)
## S3 method for class 'tfb_fpc'
vec_ptype2(x, y, ...)## S3 method for class 'tfb_spline'
vec_ptype2.tfb_fpc(x, y, ...)
## S3 method for class 'tfb_fpc'
vec_pptype2.tfb_fpc(x, y, ...)## S3 method for class 'tfd_reg'
vec_ptype2.tfb_fpc(x, y, ...)
## S3 method for class 'tfd_irreg'
vec_ptype2.tfb_fpc(x, y, ...)
```
#### <span id="page-45-0"></span>Arguments

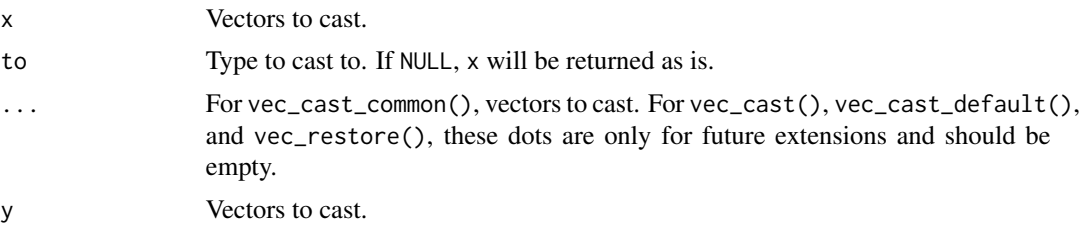

#### Details

Notes on vec<sub>cast:</sub> Use  $tf$ <sub>rebase</sub>() to change the representations of  $tf$ -vectors, these methods are only for internal use – automatic/implicit casting of tf objects is tricky because it's hard to determine automatically whether such an operation would lose precision (different bases with different expressivity? different argument grids?), and it's not generally clear which instances of which tf-subclasses should be considered the "richer" objects. Rules for casting:

- If the casted object's domain would not contain the entire original domain, no casting is possible (would lose data).
- Every cast that evaluates (basis) functions on different arg values is a *lossy* cast, since it might lose precision (vctrs::maybe\_lossy\_cast).
- As long as the casted object's domain contains the entire original domain:
	- every tfd\_reg, tfd\_irreg or tfb can always be cast into an equivalent tfd\_irreg (which may also change its evaluator and domain).
	- every tfd\_reg can always be cast to tfd\_reg (which may change its evaluator and domain)
	- every tfb can be cast *losslessly* to tfd (regular or irregular, note it's lossless only on the *original* arg-grid)
- Any cast of a tfd into tfb is potentially *lossy* (because we don't know how expressive the chosen basis is)
- Only tfb with identical bases and domains can be cast into one another *losslessly*

#### Value

for vec\_cast: the casted tf-vector, for vec\_ptype2: the common prototype

#### See Also

[vctrs::vec\\_cast\(\)](#page-0-0), [vctrs::vec\\_ptype2\(\)](#page-0-0)

# <span id="page-46-0"></span>Index

!=.tfb *(*Ops.tf*)*, [8](#page-7-0) !=.tfd *(*Ops.tf*)*, [8](#page-7-0) ∗ tfb-class fpc\_wsvd, [4](#page-3-0) tfb, [14](#page-13-0) tfb\_fpc, [16](#page-15-0) tfb\_spline, [19](#page-18-0) ∗ tfb\_fpc-class fpc\_wsvd, [4](#page-3-0) tfb\_fpc, [16](#page-15-0) ∗ tfb\_spline-class tfb\_spline, [19](#page-18-0) ∗ tfd-class tfd, [23](#page-22-0) ∗ tidyfun RNG functions tf\_jiggle, [36](#page-35-0) tf\_rgp, [37](#page-36-0) ∗ tidyfun bracket-operator tfbrackets, [15](#page-14-0) ∗ tidyfun calculus functions tf\_derive, [31](#page-30-0) tf\_integrate, [33](#page-32-0) ∗ tidyfun compute functions Ops.tf, [8](#page-7-0) ∗ tidyfun compute Ops.tf, [8](#page-7-0) ∗ tidyfun converters as.data.frame.tf, [3](#page-2-0) ∗ tidyfun developer tools ensure\_list, [4](#page-3-0) prep\_plotting\_arg, [12](#page-11-0) unique\_id, [42](#page-41-0) ∗ tidyfun inter/extrapolation functions tf\_approx\_linear, [26](#page-25-0) tf\_evaluate, [32](#page-31-0) tf\_interpolate, [34](#page-33-0) ∗ tidyfun nonparametric smoothers tf\_smooth, [38](#page-37-0) ∗ tidyfun ordering and ranking functions

tf\_depth, [30](#page-29-0) ∗ tidyfun print print.tf, [13](#page-12-0) ∗ tidyfun query-functions tf\_where, [40](#page-39-0) ∗ tidyfun setters tf\_interpolate, [34](#page-33-0) ∗ tidyfun summary functions functionwise, [6](#page-5-0) tfsummaries, [25](#page-24-0) ∗ tidyfun utility functions in\_range, [8](#page-7-0) tf\_arg, [28](#page-27-0) tf\_zoom, [41](#page-40-0) ∗ tidyfun vctrs vec\_cast.tfd\_reg, [43](#page-42-0) ∗ tidyfun visualization plot.tf, [11](#page-10-0) ==.tfb *(*Ops.tf*)*, [8](#page-7-0) ==.tfd *(*Ops.tf*)*, [8](#page-7-0) [.tf *(*tfbrackets*)*, [15](#page-14-0) [<-.tf *(*tfbrackets*)*, [15](#page-14-0) %inr% *(*in\_range*)*, [8](#page-7-0) as.data.frame.tf, [3](#page-2-0) as.function.tf *(*as.data.frame.tf*)*, [3](#page-2-0) as.matrix.tf *(*as.data.frame.tf*)*, [3](#page-2-0) as.tfb *(*tfb*)*, [14](#page-13-0) as.tfd *(*tfd*)*, [23](#page-22-0) as.tfd\_irreg *(*tfd*)*, [23](#page-22-0) base::subset(), *[40](#page-39-0)* coef.tfb *(*tf\_arg*)*, [28](#page-27-0) cummax.tfb *(*Ops.tf*)*, [8](#page-7-0) cummax.tfd *(*Ops.tf*)*, [8](#page-7-0) cummin.tfb *(*Ops.tf*)*, [8](#page-7-0) cummin.tfd *(*Ops.tf*)*, [8](#page-7-0) cumprod.tfb *(*Ops.tf*)*, [8](#page-7-0)

cumprod.tfd *(*Ops.tf*)*, [8](#page-7-0)

## 48 INDEX

cumsum.tfb *(*Ops.tf *)* , [8](#page-7-0) cumsum.tfd *(*Ops.tf *)* , [8](#page-7-0) ensure\_list , [4](#page-3-0) , *[12](#page-11-0)* , *[43](#page-42-0)* format.tf *(*print.tf *)* , [13](#page-12-0) fpc\_wsvd , [4](#page-3-0) , *[15](#page-14-0)* , *[18](#page-17-0)* , *[23](#page-22-0)* fpc\_wsvd() , *[16](#page-15-0)[–18](#page-17-0)* functionwise , [6](#page-5-0) , *[26](#page-25-0)* getOption , *[13](#page-12-0)* grDevices::rgb() , *[11](#page-10-0)* image() , *[11](#page-10-0)* in\_range , [8](#page-7-0) , *[29](#page-28-0)* , *[42](#page-41-0)* is.na.tf *(*tf\_arg *)* , [28](#page-27-0) is.na.tfd\_irreg *(*tf\_arg *)* , [28](#page-27-0) is\_irreg *(*tf\_arg *)* , [28](#page-27-0) is\_reg *(*tf\_arg *)* , [28](#page-27-0) is\_tf *(*tf\_arg *)* , [28](#page-27-0) is\_tfb *(*tf\_arg *)* , [28](#page-27-0) is\_tfb\_fpc *(*tf\_arg *)* , [28](#page-27-0) is\_tfb\_spline *(*tf\_arg *)* , [28](#page-27-0) is\_tfd *(*tf\_arg *)* , [28](#page-27-0) is\_tfd\_irreg *(*tf\_arg *)* , [28](#page-27-0) is\_tfd\_reg *(*tf\_arg *)* , [28](#page-27-0) lines.tf *(*plot.tf *)* , [11](#page-10-0) Math.tfb *(*Ops.tf *)* , [8](#page-7-0) Math.tfd *(*Ops.tf *)* , [8](#page-7-0) matplot() , *[11](#page-10-0)* mean.tf *(*tfsummaries *)* , [25](#page-24-0) median.tf *(*tfsummaries *)* , [25](#page-24-0) mgcv::family.mgcv() , *[22](#page-21-0)* mgcv::gam() , *[22](#page-21-0)* mgcv::gam.fit() , *[21](#page-20-0)* mgcv::magic() , *[21](#page-20-0) , [22](#page-21-0)* mgcv::s() , *[21](#page-20-0) , [22](#page-21-0)* mgcv::smooth.terms() , *[21](#page-20-0)* , *[23](#page-22-0)* Ops.tf, <mark>[8](#page-7-0)</mark> Ops.tfb *(*Ops.tf *)* , [8](#page-7-0) Ops.tfd *(*Ops.tf *)* , [8](#page-7-0) plot.tf , [11](#page-10-0) points.tf *(*plot.tf *)* , [11](#page-10-0) pracma::savgol() , *[39](#page-38-0)* prep\_plotting\_arg , *[4](#page-3-0)* , [12](#page-11-0) , *[43](#page-42-0)* print.tf , [13](#page-12-0)

print.tfd\_irreg *(*print.tf *)* , [13](#page-12-0) print.tfd\_reg *(*print.tf *)* , [13](#page-12-0) purrr::as\_mapper() , *[6](#page-5-0)* rev.tf *(*tf\_arg *)* , [28](#page-27-0) sd *(*tfsummaries *)* , [25](#page-24-0) signif , *[13](#page-12-0)* stats::lowess() , *[39](#page-38-0)* Summary.tf *(*Ops.tf *)* , [8](#page-7-0) summary.tf *(*tfsummaries *)* , [25](#page-24-0) tf\_anywhere *(*tf\_where *)* , [40](#page-39-0) tf\_approx\_fill\_extend *(*tf\_approx\_linear *)* , [26](#page-25-0) tf\_approx\_linear , [26](#page-25-0) , *[33](#page-32-0)* , *[35](#page-34-0)* tf\_approx\_linear() , *[32](#page-31-0)* tf\_approx\_locf *(*tf\_approx\_linear *)* , [26](#page-25-0) tf\_approx\_nocb *(*tf\_approx\_linear *)* , [26](#page-25-0) tf\_approx\_none *(*tf\_approx\_linear *)* , [26](#page-25-0) tf\_approx\_spline *(*tf\_approx\_linear *)* , [26](#page-25-0) tf\_arg , *[8](#page-7-0)* , [28](#page-27-0) , *[42](#page-41-0)* tf\_arg<- *(*tf\_arg *)* , [28](#page-27-0) tf\_basis *(*tf\_arg *)* , [28](#page-27-0) tf\_count *(*tf\_arg *)* , [28](#page-27-0) tf\_crosscor *(*functionwise *)* , [6](#page-5-0) tf\_crosscov *(*functionwise *)* , [6](#page-5-0) tf\_depth , [30](#page-29-0) tf\_depth() , *[26](#page-25-0)* tf\_derive , [31](#page-30-0) , *[34](#page-33-0)* tf\_domain *(*tf\_arg *)* , [28](#page-27-0) tf\_domain<- *(*tf\_arg *)* , [28](#page-27-0) tf\_evaluate , *[27,](#page-26-0) [28](#page-27-0)* , [32](#page-31-0) , *[35](#page-34-0)* tf\_evaluate.tfd() , *[26](#page-25-0)* tf\_evaluations *(*tf\_arg *)* , [28](#page-27-0) tf\_evaluator *(*tf\_arg *)* , [28](#page-27-0) tf\_evaluator() , *[6](#page-5-0)* tf\_evaluator<- *(*tf\_arg *)* , [28](#page-27-0) tf\_fmax *(*functionwise *)* , [6](#page-5-0) tf\_fmax() , *[7](#page-6-0)* tf\_fmean *(*functionwise *)* , [6](#page-5-0) tf\_fmedian *(*functionwise *)* , [6](#page-5-0) tf\_fmin *(*functionwise *)* , [6](#page-5-0) tf\_fmin() , *[7](#page-6-0)* tf\_frange *(*functionwise *)* , [6](#page-5-0) tf\_fsd *(*functionwise *)* , [6](#page-5-0) tf\_fvar *(*functionwise *)* , [6](#page-5-0) tf\_fwise *(*functionwise *)* , [6](#page-5-0)

print.tfb *(*print.tf *)* , [13](#page-12-0)

#### INDEX 49

```
tf_fwise(), 102526tf_integrate
, 32
, 33
tf_interpolate
, 27, 28
, 33
, 34
tf_jiggle
, 36
, 38
tf_rebase
, 36
tf_rebase()
, 35
, 46
tf_rgp
, 36
, 37
tf_smooth
, 38
tf_sparsify
(tf_jiggle
)
, 36
tf_where
, 40
82941
tfb
,
5
, 14
, 18
, 23
tfb()
, 15
, 31
tfb_fpc
,
5
, 15
, 16
, 23
tfb_fpc()
,
5
, 14
tfb_spline
,
5
, 15
, 18
, 19
tfb_spline()
, 14
tfb_wavelet
(tfb
)
, 14
tfbrackets
, 15
tfd
, 23
tfd()
, 15
, 24
tfsummaries
,
7
, 25
unique_id
,
4
, 12
, 42
var
(tfsummaries
)
, 25
vctrs
(vec_cast.tfd_reg
)
, 43
vctrs::vec_cast()
, 46
vctrs::vec_ptype2()
, 46
vec_cast.tfb_fpc
(vec_cast.tfd_reg
)
, 43
vec_cast.tfb_spline
(vec_cast.tfd_reg
)
,
         43
vec_cast.tfd_irreg
(vec_cast.tfd_reg
)
,
         43
vec_cast.tfd_reg
, 43
vec_ptype2.tfb_fpc
(vec_cast.tfd_reg
)
,
         43
vec_ptype2.tfb_spline (vec_cast.tfd_reg
)
, 43
vec_ptype2.tfd_irreg (vec_cast.tfd_reg
)
, 43
vec_ptype2.tfd_reg
(vec_cast.tfd_reg
)
,
         43
zoo::na.approx()
, 24
, 26, 27
zoo::na.fill()
, 24
, 26, 27
zoo::na.locf()
, 24
, 27
zoo::na.spline()
, 24
, 27
zoo::rollmean()
, 39
```